Instruções para preenchimento da **Ficha de Investigação de Intoxicação Exógena**

Sistema de Informação de Agravos de Notificação

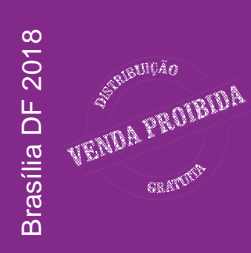

2018 Ministério da Saúde.

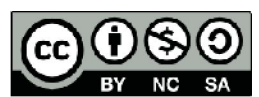

Esta obra é disponibilizada nos termos da Licença Creative Commons – Atribuição – Não Comercial – Compartilhamento pela mesma licença 4.0 Internacional. É permitida a reprodução parcial ou total desta obra, desde que citada a fonte.

A coleção institucional do Ministério da Saúde pode ser acessada, na íntegra, na Biblioteca Virtual em Saúde do Ministério da Saúde: <www.saude.gov.br/bvs>.

Tiragem: 1ª edição – 2018 – versão eletrônica

Elaboração, distribuição e informações: MINISTÉRIO DA SAÚDE Secretaria de Vigilância em Saúde Departamento de Vigilância em Saúde Ambiental e Saúde do Trabalhador Coordenação-Geral de Vigilância em Saúde Ambiental SRTV 702, Via W 5 Norte, Edifício PO 700, 6º andar CEP: 70723-040, Brasília-DF Site: <http://portalms.saude.gov.br/vigilancia-emsaude/vigilancia-ambiental> E-mail: <lista.vigipeq@saude.gov.br>

Organização: Daniela Buosi Rohlfs Daniel Cobucci de Oliveira Débora de Sousa Bandeira Iara Campos Ervilha Natiela Beatriz de Oliveira Ana Maria Vekic Ivonne Natalia Solarte Agredo Luisa De Sordi Gregório Martins Mirella Dias Almeida Thaís Araújo Cavendish

Diagramação: Fred Lobo – Assessoria Editorial/SVS

Normalização: Editora MS/CGDI

#### Ficha Catalográfica

Brasil. Ministério da Saúde. Secretaria de Vigilância em Saúde. Departamento de Vigilância em Saúde Ambiental e Saúde do Trabalhador.

Instruções para preenchimento da Ficha de Investigação de Intoxicação Exógena Sinan – Sistema de Informação de Agravos de Notificação [recurso eletrônico] / Ministério da Saúde, Secretaria de Vigilância em Saúde, Departamento de Vigilância em Saúde Ambiental e Saúde do Trabalhador. – Brasília : Ministério da Saúde, 2018.

42 p. : il.

Modo de acesso: World Wide Web: <http://bvsms.saude.gov.br/bvs/publicacoes/intoxicacao\_exogena\_ sinan.pdf>

ISBN 978-85-334-2674-0

1. Investigação. 2. Intoxicações. 3. Notificação. I. Título.

CDU 615.9

Catalogação na fonte – Coordenação-Geral de Documentação e Informação – Editora MS – OS 2018/0481

Título para indexação:

Instructions for filling the National Injuries Information System (Sinan) Form for Poisoning Investigation

# LISTA DE FIGURAS

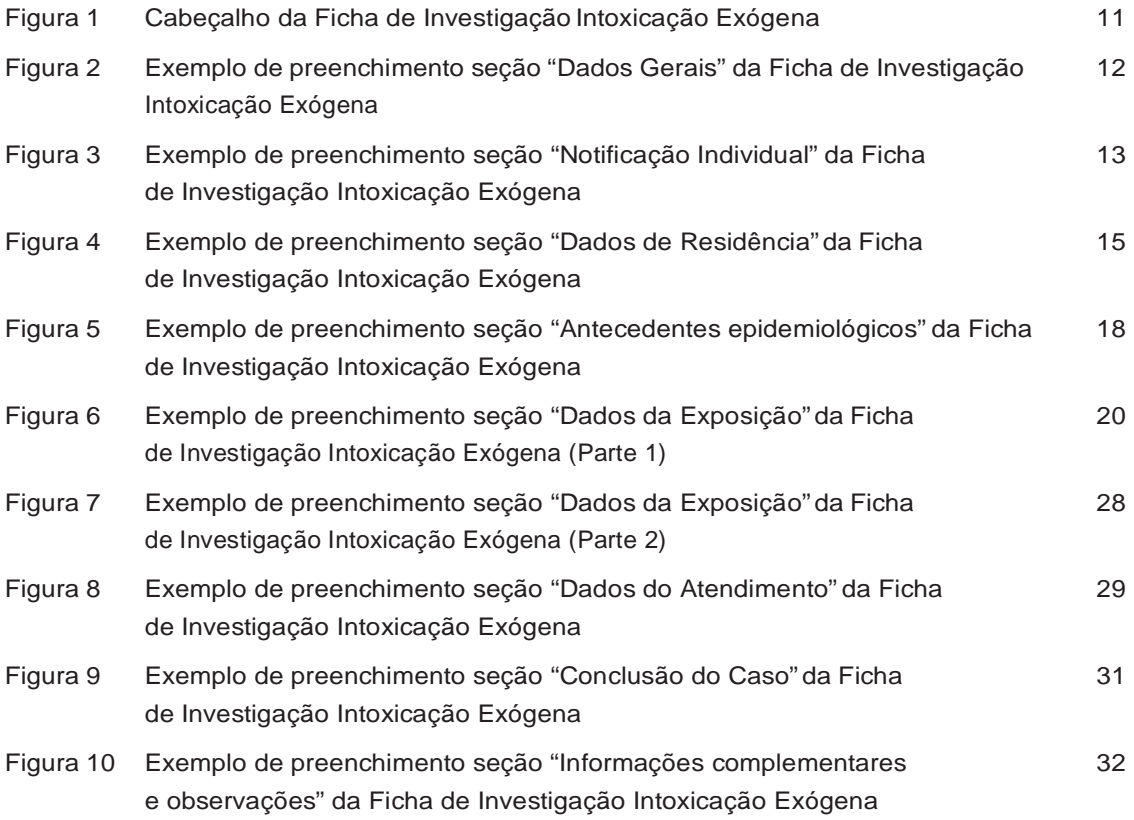

# SUMÁRIO

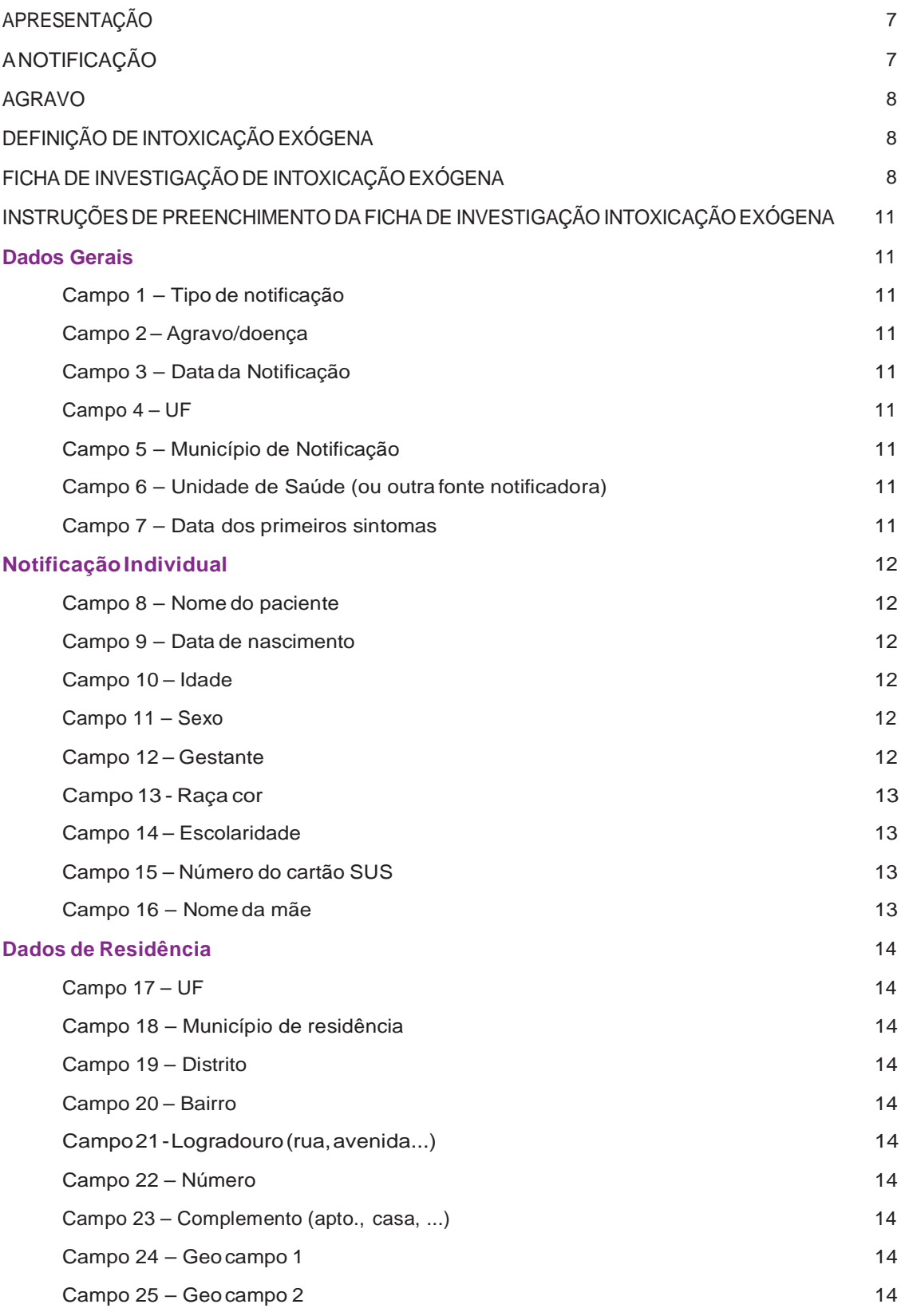

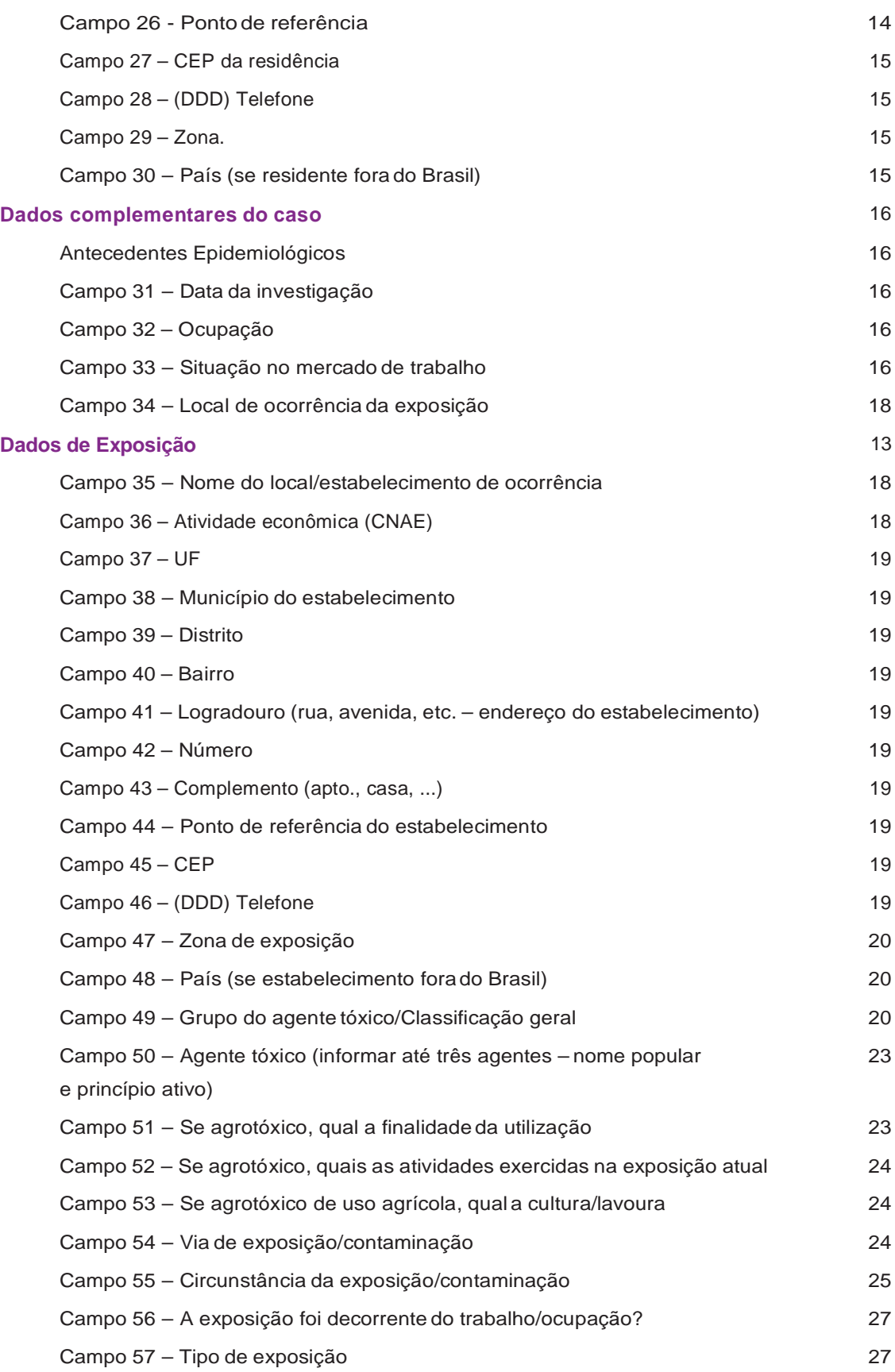

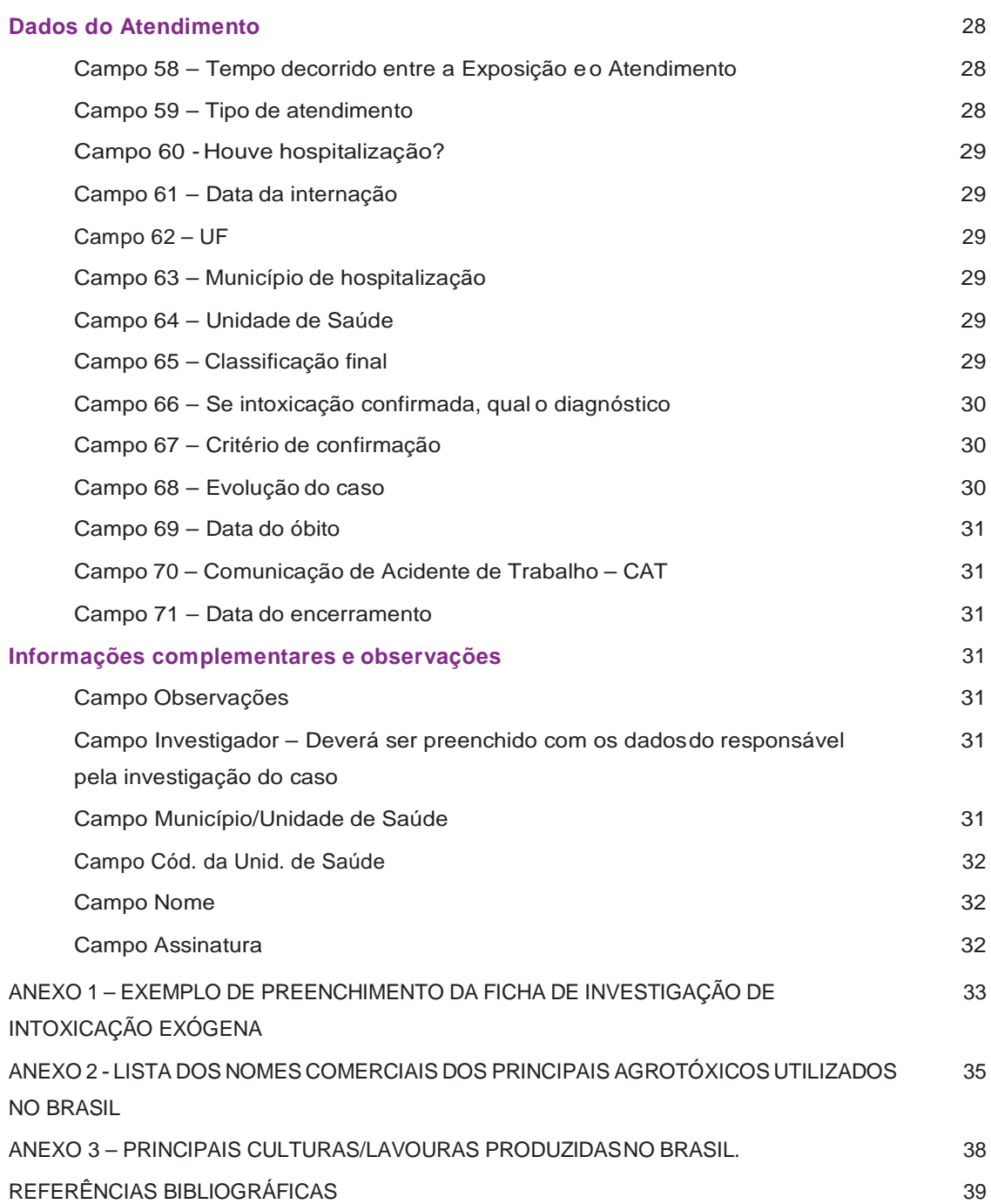

# APRESENTAÇÃO

Esse documento visa instruir os profissionais de saúde no preenchimento da Ficha de Investigação de Intoxicação Exógena, que é um dos agravos que compõem a lista nacional de doenças de notificação compulsória.<sup>1</sup>

As informações contidas nas fichas são inseridas no Sistema de Informação de Agravos de Notificação – Sinan, coleta, transmite e dissemina os dados gerados no Sistema de Vigilância Epidemiológica das três esferas de governo, através de uma rede informatizada.<sup>2</sup>

Os dados do Sinan contribuem para o processo de investigação e subsidiam a análise dessas informações com a realização de um diagnóstico dinâmico na ocorrência de um eventonapopulação, fornecendoinformações darealidadeepidemiológicaparaavaliação do risco aos quais as pessoas estão sujeitas, auxiliando para a tomada de decisão das autoridades sanitárias e planejamento em saúde.<sup>2</sup>

Algumas definições apresentadas neste documento são de caráter específico para o entendimento dos dados solicitados durante o preenchimento da Ficha de Investigação de Intoxicação Exógena, demais definições foram baseadas em outras fontes e suas origens podem ser consultada na seção de Referências Bibliográficas.

# A NOTIFICAÇÃO

Notificar é comunicar a ocorrência de determinada doença ou agravo.

Para fins deste instrutivo, é a comunicação de um caso (confirmado ou suspeito) de intoxicação exógena, conforme determina a Portaria de Consolidação Nº 4, de 28 de setembro de 2017, Anexo 1 do Anexo V (Origem: PRT MS/GM 204/2016, Anexo1).<sup>1</sup>

A notificação é obrigatória à autoridade de saúde, realizada pelos médicos, profissionais de saúde ou responsáveis pelos estabelecimentos de saúde, públicos ou privados, sobre a ocorrência de suspeita ou confirmação da doença, agravo ou evento de saúde pública.<sup>1</sup>

O registro da Ficha de Investigação no sistema deverá ser realizado pelo município notificante (município que atendeu o caso), independentemente do local de residência ou de exposição do paciente. Os dados da Ficha de Investigação devem ser processados logo que se tome conhecimento do caso, mesmo que ainda com informações iniciais.<sup>1</sup>

# AGRAVO

Qualquer dano à integridade física ou mental do indivíduo, provocado por circunstâncias nocivas, tais como acidentes, intoxicações por substâncias químicas, abuso de drogas ou lesões decorrentes de violências interpessoais, como agressões e maus tratos, e lesão autoprovocada.<sup>1</sup>

# DEFINIÇÃO DE INTOXICAÇÃO EXÓGENA

Conjunto de efeitos nocivos representados por manifestações clínicas ou laboratoriais que revelam o desequilíbrio orgânico produzido pela interação de um ou mais agentes tóxicos com o sistema biológico.<sup>3</sup>

# FICHA DE INVESTIGAÇÃO DE INTOXICAÇÃO EXÓGENA

A Ficha de Intoxicação Exógena é composta por nove partes:<sup>4</sup>

- Dados gerais
- Notificação individual
- Dados de residência
- Antecedentes epidemiológicos
- Dados da exposição
- Dados do atendimento
- Conclusão do caso
- Informações complementares e observações
- Investigador

As informações fornecidas são subdivididas em campos classificados de acordo com a característica da informação apresentada:

- **Campos chaves:** identificam cada registro.
- **Campos obrigatórios:** quando ausentes impossibilitam a inclusão da notificação ou da investigação no Sinan.
- **Camposessenciais:**não são campos obrigatórios, mas registram dados necessário à investigação do caso ou do cálculo de indicador epidemiológico.

**TABELA 1** – INFORMAÇÕES SOLICITADAS PARA O PREENCHIMENTO DA FICHA DE INVESTIGAÇÃO DE INTOXICAÇÃO EXOGENA

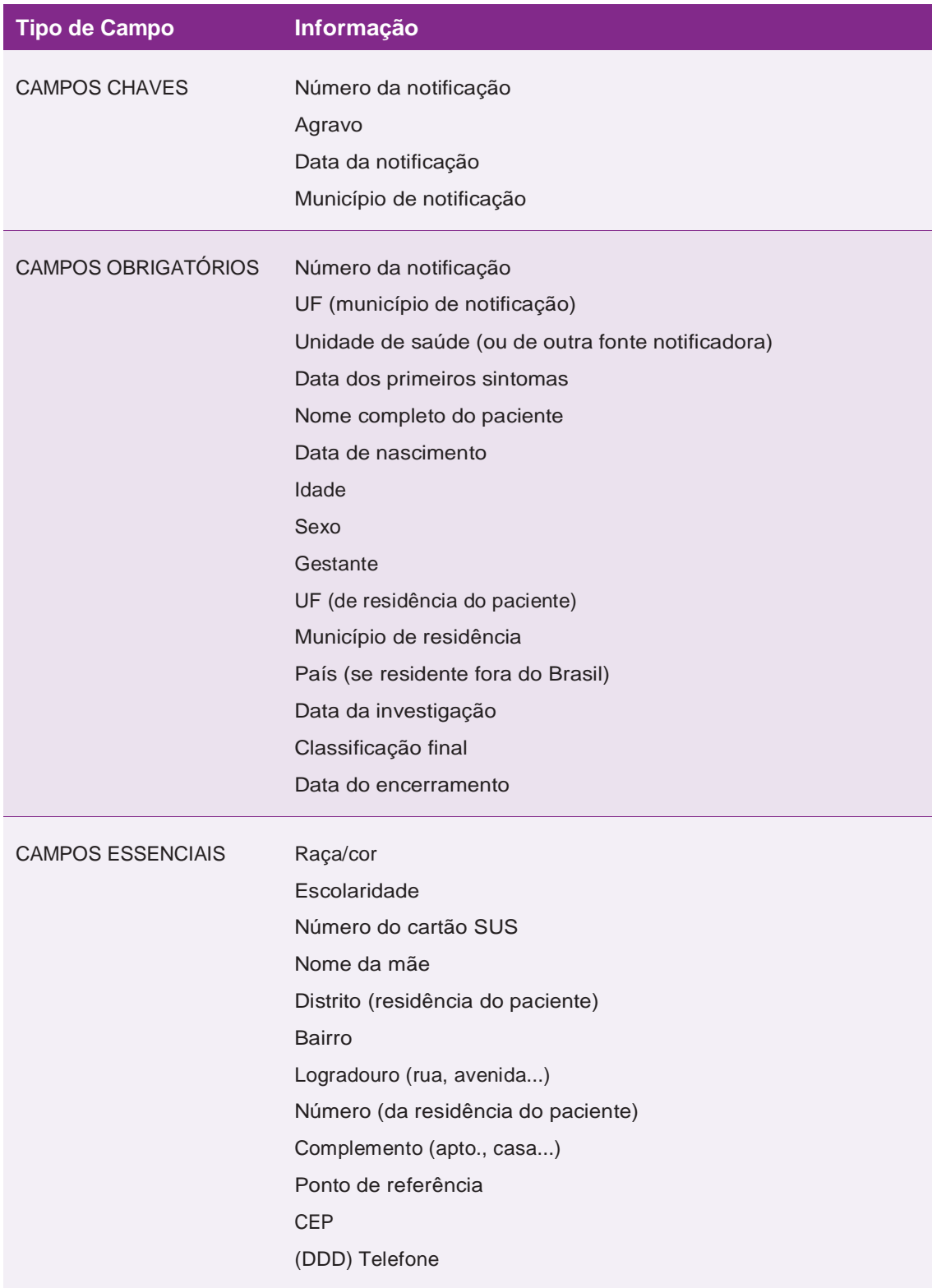

Continua

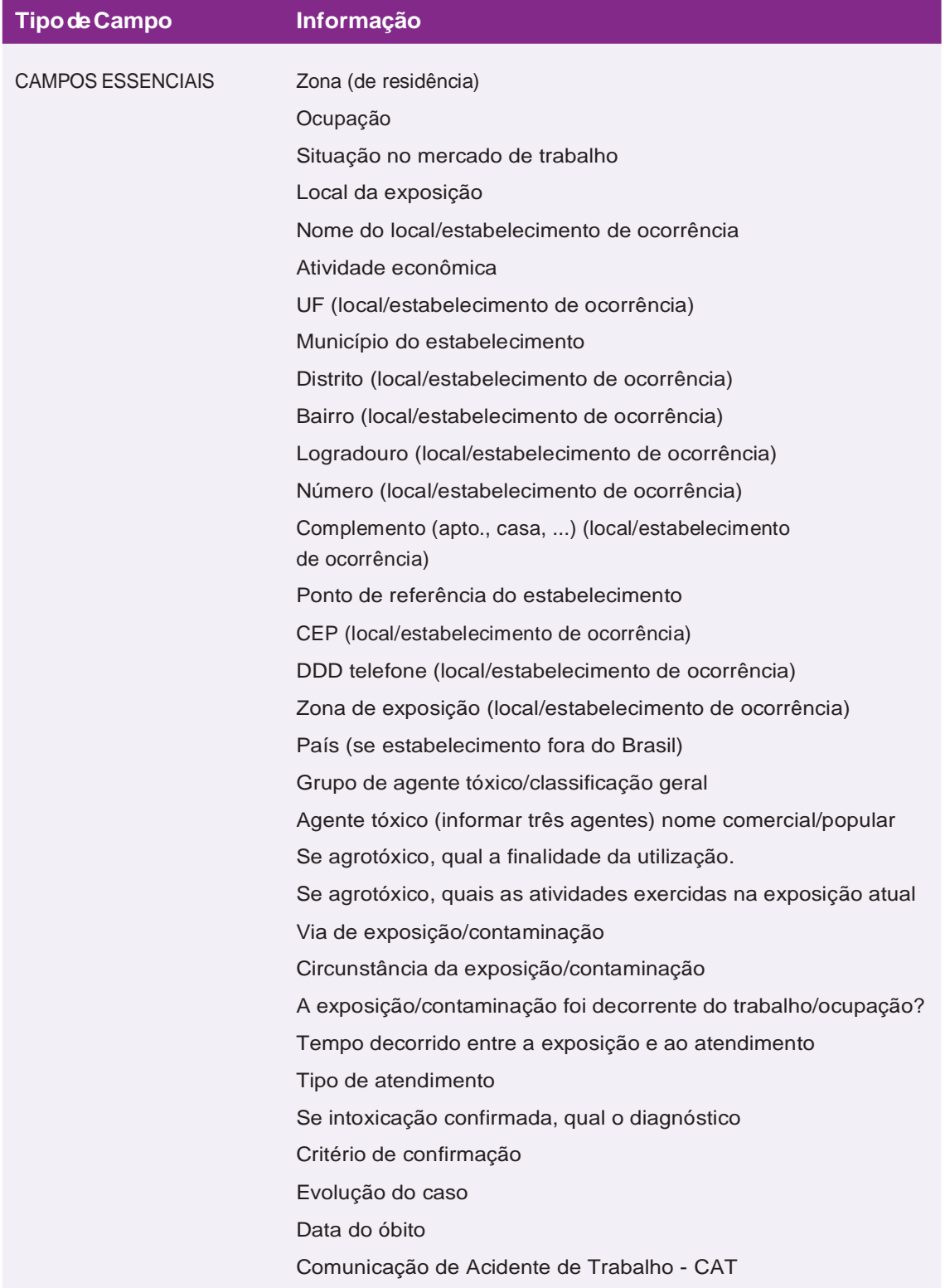

Fonte: Sinan.

# INSTRUÇÕES DE PREENCHIMENTO DA FICHA DE INVESTIGAÇÃO INTOXICAÇÃO EXÓGENA

Para iniciar o preenchimento da ficha, deve-se inserir o número da notificação atribuído pela unidade de saúde para a identificação do caso. Esse campo é de **preenchimento obrigatório**.

**Nº**

# **FIGuRA 1** – CABEÇALHO DA FICHA DE INVESTIGAÇÃO INTOXICAÇÃO EXÓGENA

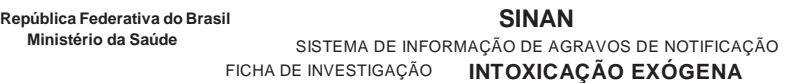

# **Dados Gerais**

# **Campo 1 – Tipo de notificação**

Esse campo identifica o tipo de notificação, que no caso de intoxicação exógena é individual. **Campo obrigatório.**

# **Campo 2 – Agravo/doença**

Identifica o tipo de notificação, e corresponde ao nome do agravo e código estabelecido pelo Sinan. Não é necessário preenchê-lo. **Campo chave.**

# **Campo 3 – Data da Notificação**

Inserir data (dia/mês/ano) do preenchimento da ficha de notificação. **Campo chave.**

# **Campo 4 – UF**

Informar a sigla da Unidade Federativa (UF) onde está localizada a unidade de saúde (ou outra fonte notificadora) que realizou a notificação. **Campoobrigatório**.

# **Campo 5 – Município de Notificação**

Preencher com nome completo do município (ou código correspondente ao cadastro do Instituto Brasileiro de Geografia e Estatística (IBGE)) onde está localizada a unidade de saúde (ou outra fonte notificadora) que realizou a notificação. **Campo chave.**

# **Campo 6 – Unidade de Saúde (ou outra fonte notificadora)**

Preencher com nome completo (ou código correspondente no Cadastro Nacional dos Estabelecimentos de Saúde – CNES) da unidade de saúde (ou outra fonte notificadora) que realizou a notificação/investigação do caso. **Campo obrigatório.**

# **Campo 7 – Data dos primeiros sintomas**

Inserir a data (dd/mm/aaaa) dos primeiros sintomas ou data (dd/mm/aaaa) do diagnóstico ou da evidência laboratorial ou clínica da doença de acordo com a definição de caso vigente no momento da notificação. **Campoobrigatório.**

**FIGuRA 2** – EXEMPLO DE PREENCHIMENTO SEÇÃO "DADOS GERAIS" DA FICHA DE INVESTIGAÇÃO INTOXICAÇÃO EXÓGENA

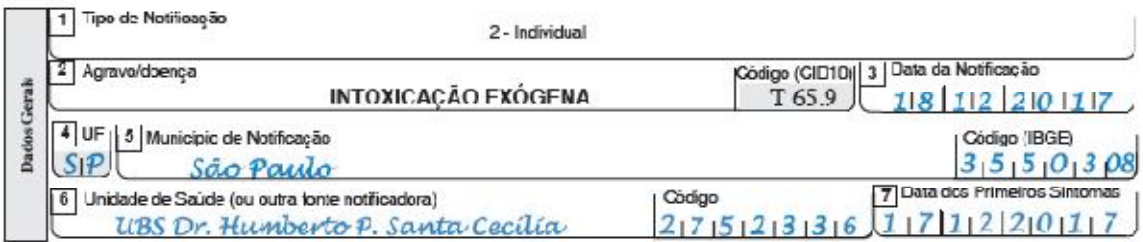

# **Notificação Individual**

### **Campo 8 – Nome do paciente**

Nome completo do paciente sem abreviações. **Campo obrigatório.**

# **Campo 9 – Data de nascimento**

Data de nascimento (dd/mm/aaaa) do paciente. **Campo obrigatório.**

# **Campo 10 – Idade**

Anotar a idade do paciente somente se a data do nascimento for desconhecida, se o paciente não souber informar a idade, anotar a idade aparente. **Campo obrigatório.**

# **Campo 11 – Sexo**

Sexo biológico do paciente. **Campo obrigatório.**

#### **Campo 12 – Gestante**

Em caso de gestação selecionar o período gestacional da paciente entre as opções:

- **1 -** 1º Trimestre (0-3 meses/1-12 semanas)
- **2–** 2ºTrimestre (4-6meses/13-26semanas)
- **3–** 3º Trimestre(7-9meses/27-40semanas)

**4 –** Idade gestacional ignorada (quando a paciente estiver grávida e não souber informar o tempo de gestação que se encontra no momento da notificação)

- **5 –** Não (quando a paciente do sexo feminino não está no períodogestacional)
- **6 –** Não se aplica (paciente do sexo masculino)
- **9 –** Ignorada

Trata-se de um **campo obrigatório.**

# **Campo 13 - Raça cor**

Considerar a raça declarada pela pessoa. **Campo essencial.**

# **Campo 14 – Escolaridade**

Selecionar entre as opções a série e grau que a pessoa está frequentando ou frequentou, considerando a última série concluída com aprovação ou grau de instrução do paciente na ocasião da notificação. **Campoessencial**.

- **0 –** Analfabeto
- **1 –** 1ª à 4ª série incompleta do Ensino Fundamental (antigo primário ou 1º grau)
- **2 –** 4ª Série completa do Ensino Fundamental (antigo primário ou 1º grau)
- **3 –** 5ª à 8ª série incompleta do Ensino Fundamental (antigo ginásio ou 1ª grau)
- **4 –** Ensino Fundamental completo (antigo ginásio ou 1ª grau)
- **5 –** Ensino médio incompleto (antigo colegial ou 2º grau)
- **6 –** Ensino médio completo (antigo colegial ou 2º grau)
- **7 –** Educação superior incompleto
- **8 –** Educação superior completo
- **9 –** Ignorado
- **10 –** Não se aplica

# **Campo 15 – Número do cartão SuS**

Preencher com o número do cartão do Sistema Único de Saúde – SUS, caso o paciente tenha o cartão. **Campo essencial**.

#### **Campo 16 – Nome da mãe**

Nome completo da mãe sem abreviações. **Campo essencial**.

**FIGURA3**-EXEMPLODEPREENCHIMENTOSEÇÃO"NOTIFICAÇÃOINDIVIDUAL"DA FICHA DE INVESTIGAÇÃO INTOXICAÇÃO EXÓGENA

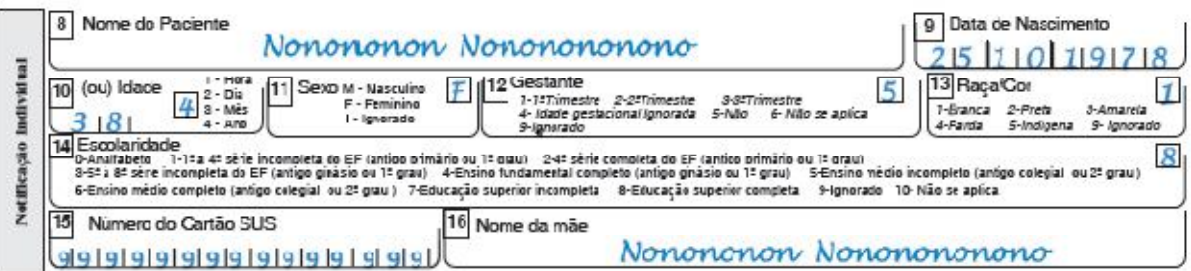

# **Dados de Residência**

# **Campo 17 – UF**

Preencher com a sigla da Unidade Federada (UF) de residência do paciente quando residente no Brasil. **Campo obrigatório.**

# **Campo 18 – Município de residência**

Inserir nome do município de residência (ou código correspondente segundo cadastro do IBGE) da residência do paciente. **Campo obrigatório**.

# **Campo 19 – Distrito**

Informar nome do distrito de residência do paciente. **Campo essencial.**

### **Campo 20 – Bairro**

Informar nome do bairro de residência do paciente. **Campo essencial**.

# **Campo 21 - Logradouro (rua, avenida...)**

Anotar o tipo de (avenida, rua, travessa, etc.) e nome completo correspondente do logradouro da residência do paciente. **Campo essencial.**

### **Campo 22 – Número**

Preencher com o número do logradouro da residência do paciente. **Campo essencial.**

#### **Campo 23 – Complemento (apto., casa, ...)**

Complemento do logradouro (ex. Bloco D., apto., casa, etc.). Dados do endereço de residência do paciente por ocasião da notificação. **Campo essencial.**

#### **Campo 24 – Geo campo 1**

Caso esteja sendo utilizado o georreferenciamento, informar o local que foi adotado para Geo campo 1 (ex. Se o município estiver usando o Geo campo 1 para informar quadra ou número, neste campo deve-se informar o número da quadra ou número). **Campo essencial.**<sup>5</sup>

#### **Campo 25 – Geo campo 2**

Caso esteja usando georreferenciamento, informar o local que foi adotado para o campo Geo campo 2.

# **Campo 26 - ponto de referência**

Anotar o ponto de referência para a localização da residência do paciente. Ex: endereço próximo ao mercado. **Campo essencial.**

# **Campo 27 – CEP da residência**

Anotar o Código de Endereçamento Postal (CEP) do logradouro (avenida, rua, travessa, etc.). **Campo essencial.**

# **Campo 28 – (DDD) Telefone**

Anotar o Discagem Direta a Distância (DDD) e telefone do paciente. **Campo essencial.**

### **Campo 29 – Zona**

Informar a zona de residência do paciente. **Campo essencial.**

**1 – Urbana** – Áreas legalmente definidas como urbanas e caracterizadas por construções, arruamentos e intensa ocupação humana; áreas afetadas por transformações decorrentes do desenvolvimento urbano e aquelas reservadas à expansão urbana. Incluir cidades e vilas.<sup>6</sup>

**2 – Rural** – Local com agrupamento de população considerado a partir de um conjunto de edificações adjacentes (50m ou menos de distância entre si), situado em área legalmente definida como rural.<sup>6</sup>

Também podeser definidacomo área nãourbanizada, destinada a atividades da agricultura e pecuária, extrativismo, turismo rural, silvicultura ou conservação ambiental.

**3 – periurbana** – área situada na proximidade de umacidade.

**4 – Ignorado** – quando não for possível identificar qual zona pertence à residência do paciente.

# **Campo 30 – País (se residente fora do Brasil)**

Preencher com nome do país de residência quando o paciente notificado residir em outro país. **Campo obrigatório**.

**FIGURA 4 -**EXEMPLO DEPREENCHIMENTO SEÇÃO"DADOS DE RESIDÊNCIA"DAFICHA DE INVESTIGAÇÃO INTOXICAÇÃO EXÓGENA

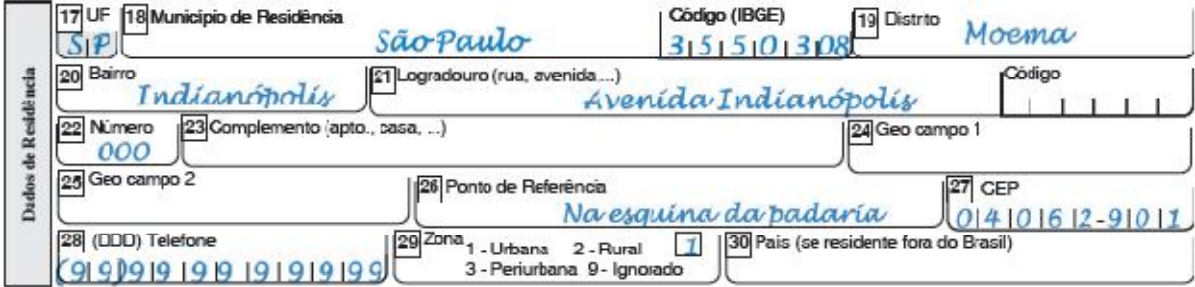

# **Dados complementares do caso**

# Antecedentes Epidemiológicos

#### **Campo 31 – Data da investigação**

Informar a data de início da investigação do caso. **Campo obrigatório.**

### **Campo 32 – Ocupação**

Informar a atividade exercida pelo paciente no setor formal, informal ou autônomo ou sua última atividade exercida. O ramo de atividade econômica do paciente refere-se às atividades econômicas desenvolvidas nos processos de produção do setor primário (agricultura e extrativismo); secundário (indústria) ou terciário (serviços e comércio). **Campo essencial**.

As atividades de ocupação podem ser consultadas na lista de Classificação Brasileira de Ocupações – CBO através do link: http://www.mtecbo.gov.br/cbosite/pages/home.jsf. 7

Atenção! Estudante não é ocupação.

Existem situações em que o indivíduo não identifica sua atividade econômica como trabalho, nesse sentido deve-se investigar a vida a história ocupacional do paciente e estar atento as seguintes situações:

- Trabalhador que declara estar desempregado, anotar a última ocupação;
- Para aposentados, anotar a última ocupação;
- Trabalhador em desvio de ocupação, anotar a ocupação que exerce efetivamente.

#### **Campo 33 – Situação no mercado de trabalho**

Informe a relação de trabalho do paciente, usando as opções apresentadas no item. **Campo essencial.**

**01 – Empregado registrado com carteira assinada –** Pessoa física que presta serviços de natureza não eventual a empregador sob dependência deste e mediante salário e com carteira de trabalho assinada.<sup>8</sup>

**02 – Empregado não registrado –** Pessoa física que presta serviços de natureza não eventual a empregador sob dependência deste e mediante salário e sem carteira de trabalho assinada.<sup>8</sup>

**03 – Autônomo/conta própria –** O que exerce habitualmente, e por conta própria, atividade profissional remunerada; o que presta serviços a diversas empresas, agrupado ou não em sindicato, inclusive os estivadores, conferentes e

assemelhados; o que presta, sem relação de emprego, serviço de caráter eventual a uma ou mais empresas; o que presta serviço remunerado mediante recibo, em caráter eventual, seja qual for a duração da tarefa.<sup>9</sup>

**04 – Servidor públicoestatuário–** Indivíduo empregado em instituição, fundação, autarquia, entre outros, do Poder Público (Executivo, Legislativo ou Judiciário), militares das Forças Armadas (Exército, Marinha e Aeronáutica) ou das Forças Auxiliares (Polícia Militar, Corpo de Bombeiros) regidos pelo Regime Jurídico dos Funcionários Públicos de qualquer instância (federal, estadual e municipal).<sup>10</sup>

**05 – Servidor público celetista –** Indivíduo que trabalha em autarquia, instituição, fundação ou outra instituição, do Poder Público (Executivo, Legislativo ou Judiciário) regidos sob a Consolidação das Leis do Trabalho (CLT).<sup>10</sup>

**06 – Aposentado –** Segurado da previdência social que recebe aposentadoria por motivos de idade avançada, incapacidade, tempo de serviço, prisão ou morte daqueles de quem dependiam economicamente.<sup>11</sup>

**07 – Desempregado –** Indivíduo que não exerce atividade de trabalho.

**08 –Trabalho temporário –** É aquele prestado por pessoa física contratada por uma empresa detrabalho temporário que a coloca à disposição de uma empresa tomadora de serviços, para atender à necessidade de substituição transitória de pessoal permanente ou à demanda complementar de serviços.<sup>12</sup>

**09 –Cooperativado–**Indivíduoprestador deserviço paracooperativas, querecebe remuneração mediante ao trabalho.<sup>13</sup>

**10 – Trabalho avulso –** Indivíduo que presta serviços sem vínculo empregatício.<sup>14</sup>

**11 – Empregador –** Indivíduo proprietário de empreendimento com pelo menos um empregado.<sup>8</sup>

**12 – outros –** que não se enquadram nas categorias descritas naficha.

**99 – Ignorado –** quando não se pode determinar a ocupação.

# **Campo 34 – local de ocorrência da exposição**

Informar o local de ocorrência da exposição, de acordo com as opções abaixo. **Campo essencial.**

- **1 –** Residência
- **2 –** Ambiente de trabalho
- **3 –** Trajeto do trabalho
- **4 –** Serviços de saúde
- **5 –** Escola/creche
- **6 -** Ambiente externo
- **7 –** Outro
- **9 –** Ignorado

# **FIGURA 5** - EXEMPLO DE PREENCHIMENTO SEÇÃO "ANTECEDENTES EPIDEMIOLÓGICOS" DA FICHA DE INVESTIGAÇÃO INTOXICAÇÃO EXÓGENA

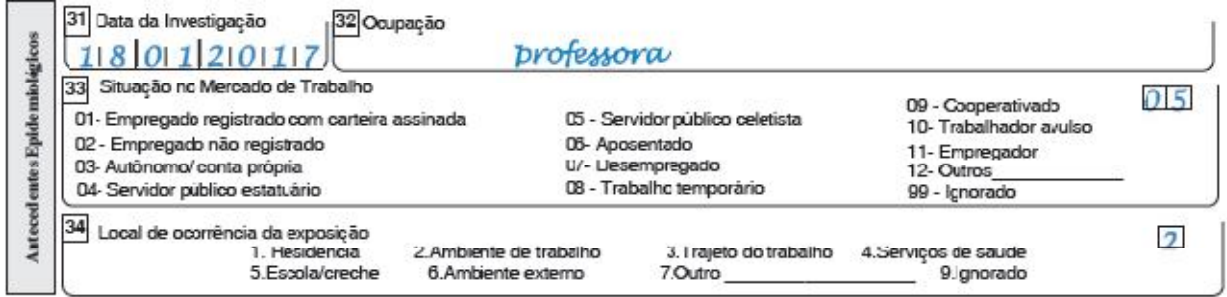

# **Dados de Exposição**

#### **Campo 35 – Nome do local/estabelecimento de ocorrência**

Informar o nome completo do local/estabelecimento de ocorrência do acidente/exposição do paciente (empresa, sítio, fazenda, etc.). **Campo essencial**.

# **Campo 36 – Atividade econômica (CNAE)**

Informar o código da atividade econômica de acordo com a Classificação Nacional de AtividadesEconômica(CNAE).Ocódigoécompostopor7dígitosequepodeserconsultado em: https://cnae.ibge.gov.br/busca-online-cnae.html?view=estrutura. <sup>15</sup>**Campo essencial**.

# **Campo 37 – UF**

Informar a UF de ocorrência do acidente/exposição. **Campo essencial.**

#### **Campo 38 – município do estabelecimento**

Informar o município de ocorrência do acidente/exposição. **Campo essencial.**

#### **Campo 39 – Distrito**

Informar o Distrito de ocorrência do acidente/exposição. **Campo essencial.**

#### **Campo 40 – bairro**

Informe o nome do Bairro ou Localidade (sítio, fazenda, etc.) onde ocorreu a exposição. **Campo essencial.**

#### **Campo 41 – Logradouro (rua, avenida, etc. – endereço do estabelecimento)**

Informar o endereço (completo) da localidade de ocorrência do acidente/exposição. **Campo essencial.**

#### **Campo 42 – Número**

Informar o número do endereço da localidade de ocorrência do acidente/exposição. **Campo essencial.**

#### **Campo 43 – Complemento (apto., casa, ...)**

Complemento do logradouro (ex. Bloco D., apto., casa, etc.). Dados do endereço do local de exposição por ocasião da notificação. **Campoessencial.**

#### **Campo 44 – Ponto de referência do estabelecimento**

Anotar o ponto de referência para a localização do local de exposição. Ex: endereço próximo ao mercado. **Campo essencial.**

#### **Campo 45 – CEP**

Informar o Código de Endereçamento Postal da localidade de ocorrência do acidente/ exposição. **Campo essencial.**

#### **Campo 46 – (DDD) Telefone**

Anotar o código DDD (Discagem Direta à Distância) e telefone do local de ocorrência do acidente/exposição. **Campo essencial.**

# **Campo 47 – Zona de exposição**

Informar a zona do local de exposição. **Campo essencial**. (Vide campo 29)

- **1 –** Urbana
- **2 –** Rural
- **3 –** Periurbana
- **4 –** Ignorado

# **Campo 48 – País (se estabelecimento fora do Brasil)**

Informar o País somente se estabelecimento acidente/exposição for de outro país. **Campo essencial**.

**FIGURA 6** – EXEMPLO DE PREENCHIMENTO SEÇÃO "DADOS DA EXPOSIÇÃO" DA FICHA DE INVESTIGAÇÃO INTOXICAÇÃO EXÓGENA (PARTE 1)

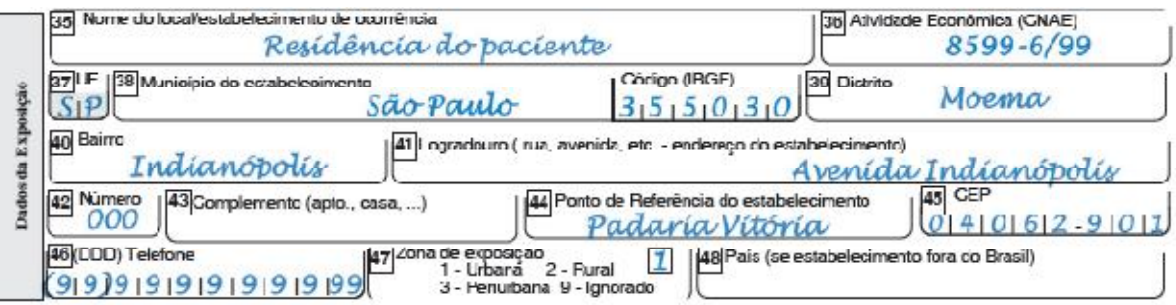

# **Campo 49 – Grupo do agente tóxico/Classificação geral**

Selecionar o grupo de agente tóxico/classificação geral de acordo com a substância envolvida na exposição/intoxicação. **Campo essencial**.

Observação: Em situações onde a exposição/notificação for ocasionada por mais de umasubstância, selecionar oitem **14 -outros** epreencher com os respectivos códigos constantesnocampo49daFichadeInvestigaçãoIntoxicaçãoExógena.**Campoessencial**.

**01 – Medicamento –** Produto farmacêutico, tecnicamente obtido ou elaborado, com finalidade profilática, curativa, paliativa ou para fins de diagnóstico.<sup>16</sup> É uma forma farmacêutica terminada que contém o fármaco, geralmente em associação com adjuvantes farmacotécnicos. <sup>17</sup> Incluem-se os medicamentos fitoterápicos e os medicamentos homeopáticos. Excluem-se os chás e as ervas medicinais.

**02 – Agrotóxico agrícola –** São os produtos e os agentes de processos físicos, químicos ou biológicos, destinados ao uso nos setores de produção, no armazenamento e beneficiamento de produtos agrícolas, nas pastagens, na proteção de florestas, nativas ou implantadas, e de outros ecossistemas e também de ambientes urbanos,

hídricos e industriais, cuja finalidade seja alterar a composição da flora ou da fauna, a fim de preservá-las da ação danosa de seres vivos considerados nocivos. <sup>18</sup> Podem ser encontrados na seguinte classificação: acaricidas, desfolhantes, estimuladores de crescimento, fumigantes, fungicidas, herbicidas, inibidores de crescimento, inseticidas, moluscicidas e nematicidas.

**03 – Agrotóxico de uso doméstico -** São os produtos e os agentes de processos físicos, químicos ou biológicos, destinados à aplicação em domicílio e suas áreas comuns, em edifícios e ambientes afins para controle de insetos e outros animais incômodos e nocivos à saúde. **Incluem-se produtos de tratamento para piolhos em humanos.**

> Atenção! Excluir os raticidas, para essa categoria marcar a opção 05 - Raticidas

**04 – Agrotóxicos / uso em saúde pública** – São os produtos e os agentes de processos físicos, químicos ou biológicos, destinados à aplicação em campanhas de saúde pública, por profissioanis de saúde ou profissioanis especializados no controle de insetos e de outras "pragas' nocivas a saúde.

Informação inserida – DVZI (2019)

**05 – Raticida –** São substâncias destinadas ao combate a ratos, camundongos e outros roedores, em domicílios, embarcações, recintos e lugares de uso público, contendo substâncias ativas, isoladas ou em associação, que não ofereçam risco à vida ou à saúde humana e dos animais úteis de sangue quente, quando aplicados em conformidade com as recomendações contidas em sua apresentação.<sup>19</sup>

**06 – Produto de uso veterinário -** Toda substância química, biológica, biotecnológica ou preparação manufaturada cuja administração seja aplicada de forma individual ou coletiva, direta ou misturada com os alimentos, destinada à prevenção, ao diagnóstico, à cura ou ao tratamento das doenças dos animais, incluindo os aditivos, suprimentos promotores, melhoradores da produção animal, medicamentos, vacinas, antissépticos, desinfetantes de uso ambiental ou equipamentos, pesticidas e todos os produtos que, utilizados nos animais ou no seu habitat, protejam, restaurem ou modifiquem suas funções orgânicas e fisiológicas, bem como os produtos destinados ao embelezamento dos animais.<sup>20</sup>

**07 – Produto de uso domiciliar (saneantes domissanitários) -** Substâncias ou preparações destinadas à higienização, desinfecção, desinfestação, desodorização, odorização, de ambientes domiciliares, coletivos e/ou públicos, para utilização por qualquer pessoa, para fins domésticos, para aplicação ou manipulação por pessoas ou entidades especializadas, para fins profissionais.<sup>19</sup>

Ex: Produtos para limpeza doméstica (detergente, desinfetantes, alvejantes, álcool, querosene, e etc.), gás de cozinha, produtos para reparos domésticos (colas, tintas, solventes, e etc.), material de uso escolar (corretivos, tintas de uso escolar, massa de modelar, giz de cera e etc.) ebrinquedos.

> Atenção! Excluir inseticidas de uso doméstico (este deve ser enquadrado em agrotóxicos de uso doméstico).

**08 – Cosmético/Higiene pessoal -** Produtos para uso externo, destinados à proteção ou ao embelezamento das diferentes partes do corpo, tais como pós-faciais, talcos, cremes de beleza, creme para as mãos e similares, máscaras faciais, loções de beleza, soluções leitosas, cremosas e adstringentes, loções para as mãos, bases de maquilagem e óleos cosméticos, ruges, "blushes", batons, lápis labiais, preparados anti- solares, bronzeadores e simulatórios, rímeis, sombras, delineadores, tinturas capilares, agentes clareadores de cabelos, preparados para ondular e para alisar cabelos, fixadores de cabelos, laquês, brilhantinas e similares, loções capilares, depilatórios e epilatórios, preparados para unhas, antissépticos ou não, destinados ao asseio ou à desinfecção corporal, compreendendo os sabonetes, xampus, dentifrícios, enxaguatórios bucais, antitranspirantes, desodorantes, produtos para barbear e após o barbear, estípticos e outros.<sup>19</sup>

**09 – Produto químico de uso industrial –** Uma substância consistindo em dois ou mais elementos combinados ou ligados de modo que seus elementos constituintes estejam sempre presentes nas mesmas proporções.<sup>21</sup> Essas substâncias podem ser empregadas em processos industriais que podem ser utilizados em ambientes de trabalho ou domésticos, aplicados por profissionais.

Aqui estão incluídas as substâncias puras, compostas e misturas. Informação inserida – DVZI (2019)

**10 –Metal-**Genericamentetodasubstânciamineral queseapresentaem estado sólido à temperatura ambiente — com a única exceção do mercúrio — e que se caracteriza por brilhocaracterístico, opacidade, dureza, ductilidade (que permite queomaterialsejaesticadoemaramesfinos)emaleabilidade(quepossibilitasua redução a lâminas delgadas).

Incluem-se nessa definição tanto os metais propriamente ditos (ouro, prata, ferro, mercúrio, chumbo, etc.), como algumas ligas (bronze e latão, por exemplo).

**11 – Drogas de abuso -** substâncias ou produtos capazes de causar dependência, assimespecificados emleiourelacionadosemlistasatualizadasperiodicamente pelo Poder Executivo da União.<sup>22</sup>

Substância capaz de modificar a função dos organismos vivos, resultando em mudanças fisiológicas ou de comportamento. São classificadas de acordo com a atividade que exercem no cérebro: estimulantes, depressores e perturbadores do sistema nervoso central.

Informação inserida – DVZI (2019)

possuem acapacidadedecausaralterações metabólicas, quepodem resultar desde uma intoxicação, que em alguns casos sérios transtornos e até mesmo o óbito. $^{23}$ 

Todo e qualquer vegetal ou parte dele que pela ingestão e/ou contato dérmico provoque o desenvolvimento de efeitos tóxicos, incluindo os de uso terapêutico e a exposição ocupacional/ acidental a folha do tabaco (doença da folçha verde do tabaco – DFVT)

Informação inserida – DVZI (2019)

**13 – Alimento e bebida –** produto destinado para alimentação humana. Incluem- -se produtos in natura ou processados, aditivos alimentares ou alimento/bebida que sofreram algum processamento que possa causar qualquer efeito nocivo no organismo quando ingeridos.

Alimentos ou bebidas contendo ou contaminados por substâncias químicas. OBS.: Alimentos contaminados por microorganismos e/ou suas toxinas devem ser notificados na ficha de "SURTO / DOENÇAS TRANSMITIDAS POR ALIMENTOS – DTA" Informação inserida – DVZI (2019)

> Atenção! Excluir bebidas alcoólicas da definição de alimento e bebidas, pois a mesma consta na definição de drogas de abuso.

**14 – Outro –** qualquer outro produto que não se enquadre em nenhuma definição de agente tóxico da ficha.

**99 – Ignorado -** quando não for possível identificar o agente tóxico.

# **Campo 50 – Agente tóxico (informar até três agentes – nome popular e princípio ativo)**

Informar o nome comercial/popular e o princípio ativo da substância selecionada no Campo 49 – Agente tóxico. **Campo essencial.**

# **Campo 51 – Se agrotóxico, qual a finalidade da utilização**

Informar caso a substância responsável pela intoxicação seja agrotóxico sua classificação. **Campo essencial.**

- **1. Inseticida –** Produto destinado ao combate, à prevenção e ao controle dos insetos em habitações, recintos e lugares de uso público e suas cercanias.<sup>19</sup>
- **2. Herbicida –** Substância química ou mistura de substâncias químicas destinada a controlar ervas daninhas.<sup>24</sup>
- **3. Carrapaticida –**Produtos utilizados para o controle de carrapatos.
- **4. Raticida (Rodenticida) –** Destinados ao combate a ratos, camundongos e outros roedores, em domicílios, embarcações, recintos e lugares de uso público, contendo substâncias ativas, isoladas ou em associação, que não ofereçam risco à vida ou à saúde do homem e dos animais úteis de sangue quente,

quando aplicados em conformidade com as recomendações contidas em sua apresentação.<sup>19</sup>

- **5. Fungicida –** Substância química que destrói ou inibe a ação de fungos.
- **6. preservante de madeira –** Produtos (em sua maioria substâncias químicas) utilizados para fixação de elementos preservativos na madeira.
- **7. outro–**Outrafinalidadeda utilizaçãonãomencionadaem nenhumaopçãoacima.
- **8. Não se aplica –** quando agente tóxico não foi utilizado como agrotóxico.
- **9. Ignorado –** Quando não for possível identificar a utilização da substância responsável pela intoxicação/contaminação.

# **Campo52–Seagrotóxico,quaisasatividadesexercidasnaexposição**

**atual** Informar, caso o produto químico seja agrotóxico, quais as atividades exercidas na exposição atual. Neste campo podem ser preenchidas até **3 opções** de atividades relacionadas à exposição.

- **01 -** Diluição
- **02 -** Pulverização
- **03 -** Tratamento de madeira
- **04 -** Armazenagem
- **05 -** Colheita
- **06 -** Transporte
- **07 -** Desinsetização
- **08 -** Produto/formulação
- **09 -** Outros
- **10 -** Não se aplica
- **99 -** Ignorado

# **Campo 53 – Se agrotóxico de uso agrícola, qual a cultura/lavoura**

Informar o nome da cultura ou lavoura (Anexo 3) na qual o agrotóxico foi ou estava sendo aplicado. **Campo essencial.**

# **Campo 54 – Via de exposição/contaminação**

Dentre as opções abaixo selecionar a (s) via (s) de exposição/contaminação. Neste campo pode ser preenchido até 3 opções de atividades relacionadas à exposição. **Campo essencial.**

**1 – Digestiva –** Exposição através de um dos orifícios formados por boca, faringe, esôfago, estomago e intestinos. Considerar essa via quando a exposição ocorrer através de orifício produzido artificialmente (ostomia).

**2 – Cutânea –** Exposição através da pele, cabelos, pelos ou unhas.

**3 – Respiratória –** Exposição por inalação através do sistema formado pelo nariz, boca, faringe, laringe, bronquíolos e pulmões de uma substância química.

**4 – ocular –** Exposição através da mucosa dos olhos, caso a exposição ocorra na pele das pálpebras, marcar a exposição cutânea e não ocular.

**5 – parenteral –** Exposição direta através de uma descontinuidade de uma determinada estrutura anatômica. Poderá ocorrer através de feridas, via intramuscular, via subcutânea, via intravenosa e/ou via intradérmica.

**6 – Vagina –** Exposição através da vagina.

**7 – Transplacentária –** Exposição entre a circulação materna e a fetal, através da placenta.

**8 – outra –** Exposição por via nãoidentificada.

**9 – Ignorada –** Via de exposição nãoinformada.

# **Campo 55 – Circunstância da exposição/contaminação**

Informar a circunstância em que ocorreu a exposição à substância química. **Campo essencial.**

- **01 – uso habitual –** qualquer caso suspeito de intoxicação decorridas no uso rotineiro da substância química ou de casos em que foram obedecidas as instruções do fabricante.
- **02 – Acidental –** Contato não intencional com substâncias química, que cause danos à saúde.
- **03 – Ambiental–**Exposiçãoindesejável e inesperada de um indivíduo a substâncias químicas presentes no ambiente, que podem ser decorrentes da poluição do ar, solo ou água.
- **04 – uso terapêutico –** Exposição a uma substância química com finalidade profilática, paliativa, curativa ou com a finalidade de diagnóstico nas doses recomendadas pelo fabricante.

Utilização de medicamento com prescrição, orientação ou acompanhamento médico. Informação inserida – DVZI (2019)

**05 – prescrição médica inadequada –** Exposição decorrente de erro de prescrição de tratamentos realizados por profissionais de saúde, incluindo erros ocorridos devido à dose, a indicação, a via de administração e a caligrafia ilegível do prescritor.

**06 – Errodeadministração–**Exposiçãoàsubstância químicaem desacordo com a prescrição do profissional de saúde quer seja pela dose, forma farmacêutica, via de administração, quantidade, tempo ou substância.

> Atenção! Nas categorias "Uso terapêutico" e "erro de administração", selecionar apenas se a exposição foi em decorrência a medicamentos ou cosméticos com prescriçãomédica.

**07 – Automedicação –** Exposição à substância química e plantas com finalidade terapêutica sem prescrição de um profissional de saúde, de acordo com a legislação em vigência.

> **Atenção!** Selecionar nesta categoria somente as exposições ocorridas por conta de **medicamento** e **planta tóxica.**

- **08 – Abuso –** Uso indevido de substâncias que acarretam fenômenos com dependência, tolerância e síndrome de abstinência.<sup>25</sup> Não possui finalidade medicinal.
- **09 – Ingestão de alimento ou bebida –** Intoxicação/contaminação ocorrida através da ingestão de alimentos ou bebidas que possam conter substâncias

nocivas. \*substâncias químicas nocivas. Informação inserida – DVZI (2019)

> **Atenção!** não inserir intoxicação causadas por uso de bebidas alcoólicas. Bebidas alcoólicas devemser notificadas como "Drogas deAbuso"

Doenças transmitidas por alimentos (DTAs) devem ser notificadas na Ficha de Investigação de Surto.

**10 – Tentativade suicídio–**Ato humano de tentar cessar a própria vida através da utilização de substâncias químicas, porém sem consumação.<sup>26</sup>

A tentativa de suicídio pode ou não ser consumada, a evolução do caso será registrada no campo 68.

Informação inserida – DVZI (2019)

- **11 – Tentativa de aborto –** Todo caso suspeito de tentativa de interrupção do desenvolvimento do feto ou da gestação,<sup>27</sup> ocasionado pela exposição à substância química.
- **12 – Violência/homicídio –** Exposição intencional à substância química provocada por terceiros com intuito de provocar danos à saúde ou morte da vítima.
- **13 – outra –** Toda circunstância da exposição que não enquadrar relacionada nos itens anteriores, devendo ser preenchida no espaço em branco.
- **99 – Ignorado –** Exposição/circunstância não informada.

# Campo 56 – A exposição foi decorrente do trabalho/ocupação?

Informar se a exposição ocorreu no local de trabalho ou virtude do mesmo. **Campo essencial.**

- **1 –** Sim
- **2 –** Não
- **9 –** Ignorado

# **Campo 57 – Tipo de Exposição**

Selecionar dentre as opções qual foi o tipo de exposição. **Campo essencial.**

**1 –Aguda-única–**Decorrentesdeumaúnicaexposiçãoaoagentetóxico,desdeque ocorram num prazo médio de 24 horas, podendo causar efeitos imediatos sobre a saúde. Pode ocorrer de forma leve, moderada ou grave, manifesta-se através de um conjunto de sinais e sintomas que se apresentam de forma súbita em alguns minutos ou algumas horas.<sup>3,28</sup>

**2 –Aguda-repetida–**Decorrentesdesucessivasexposiçõesaoagentetóxico(efeito acumulativo), desde que ocorram de aproximadamente 24 horas. Os efeitos surgem de imediato ou no decorrer de alguns dias (2semanas).<sup>3,28</sup>

**3 – Crônica –** Consequência de repetidas exposições, que podem ser contínuas ou intermitentes, que ocorrem durante longos períodos de tempo, geralmente maior de 3 meses, podendo chegar a anos. O quadro clínico é indefinido, inespecífico, sutil, geral, de longa evolução e muitas vezes irreversível.<sup>3,28</sup>

**4 – Aguda sobre crônica –** Casos onde o indivíduo sofreu uma exposição crônica e que foi exposto de forma aguda ao mesmo tempo.

**9 – Ignorado –** Tipo de intoxicação não informado.

# **FIGURA 7** - EXEMPLO DE PREENCHIMENTO SEÇÃO "DADOS DA EXPOSIÇÃO" DA FICHA DE INVESTIGAÇÃO INTOXICAÇÃO EXÓGENA (PARTE 2)

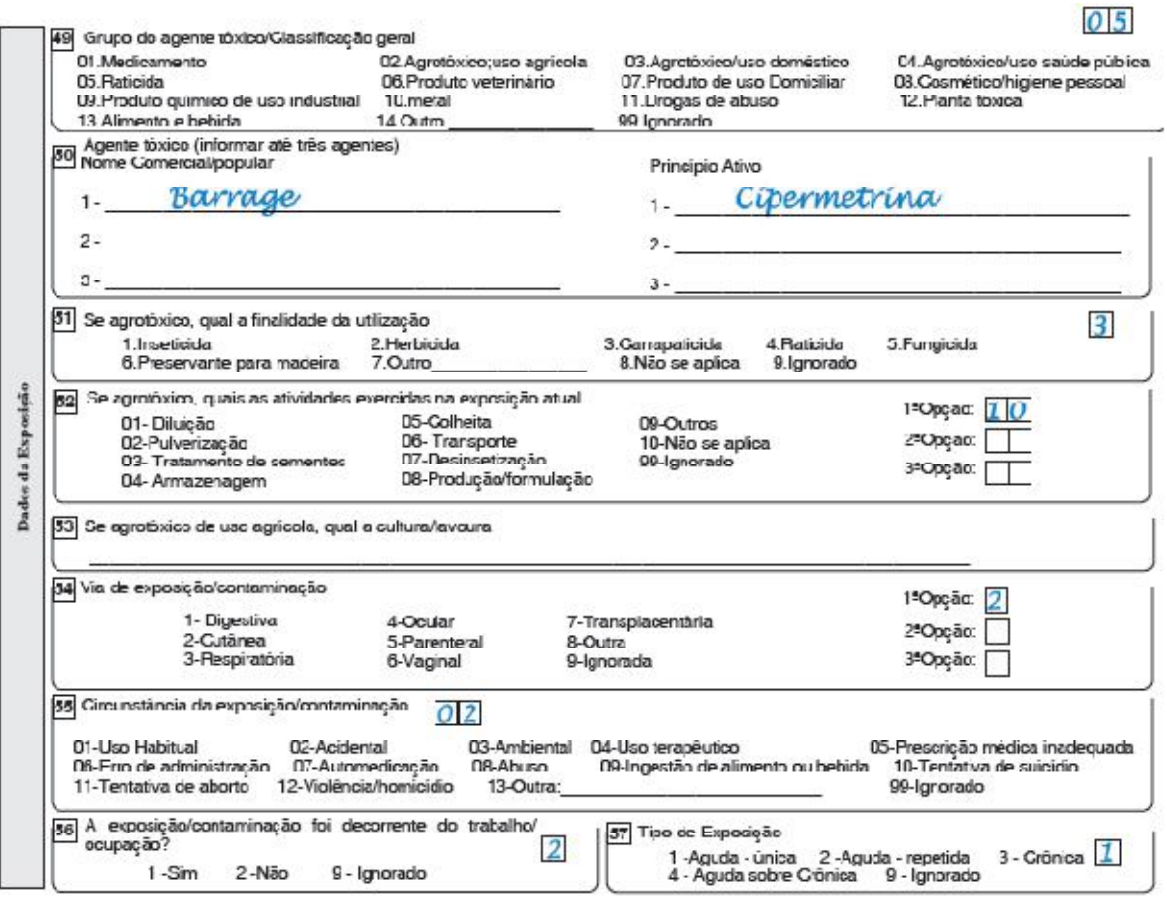

# **Dados do Atendimento**

# **Campo 58 – Tempo decorrido entre a Exposição e o Atendimento**

Informar a duração do tempo entre a exposição e o atendimento (no primeiro espaço duplo *La*ssinalando o intervalo em horas (H), dias (D), meses (M) ou ano (A), e preencher o segundo quadro com a informação numérica ( ). **Campoessencial.**

# **Campo 59 – Tipo de atendimento**

Informar o tipo de atendimento de acordo com o estabelecimento onde o paciente foi atendido. **Campo essencial.**

- **1 –** Hospitalar
- **2 –** Ambulatorial
- **3 –** Domiciliar
- **4 –** Nenhum
- **9 –** Ignorado

# **Campo 60 - Houve hospitalização?**

Informar se houve internação hospitalar. **Campo essencial.**

- **1 –** Sim
- **2 –** Não
- **9 –** Ignorado

# **Campo 61 – Data da internação**

Informar a data da internação no formato: dia, mês e ano (dd/mm/aaaa). **Campo essencial.**

# **Campo 62 – uF**

Informar o código IBGE da Unidade Federada do estabelecimento de saúde onde o paciente foi atendido. **Campo essencial.**

# **Campo 63 – Município de hospitalização**

Informar o município do estabelecimento de saúde onde o paciente foi atendido. **Campo essencial.**

### **Campo 64 – unidade de Saúde**

Informar o nome e código do estabelecimento e de saúde onde o paciente foi atendido.

**FIGURA8**-EXEMPLODEPREENCHIMENTOSEÇÃO"DADOSDOATENDIMENTO"DA FICHA DE INVESTIGAÇÃO INTOXICAÇÃO EXÓGENA

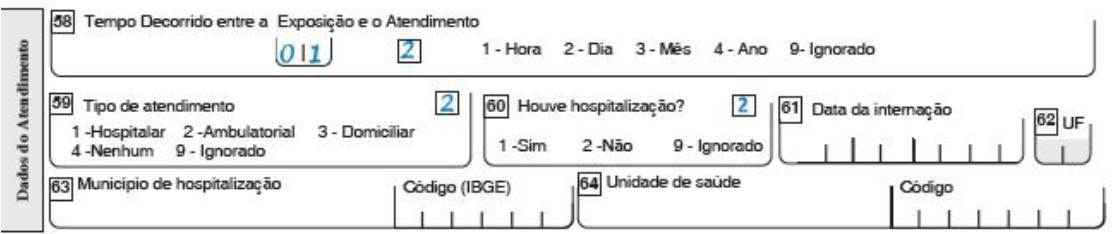

# **Campo 65 – Classificação final**

Informar a classificação final do paciente quanto à exposição pela substância química, de acordo com as opções da ficha. **Campo obrigatório.**

**1 -Intoxicaçãoconfirmada**-Indivíduocom antecedentecomprovado deexposição a substância química, com manifestação clínica ou alteração laboratorial que evidenciem a intoxicação por substâncias químicas.<sup>3</sup>

**2 - Só exposição** - Indivíduo com história pregressa ou atual de exposição a substâncias químicas que não apresenta sinal, sintoma clínico ou alterações laboratoriais.

**3 – Reação adversa –** Resposta nociva e não intencional a um medicamento relacionada a qualquer dose.<sup>29</sup>

> Atenção! A classificação final "Reação adversa" refere-se somente a exposição a medicamento.

**4 – outro diagnóstico** – Quando o diagnóstico não está relacionado somente à exposição ou contaminação.

**5 – Síndrome de abstinência –** É um conjunto de sinais e sintomas que ocorrem depois da diminuição ou interrupção do uso de uma substância (medicamento, droga de abuso e etc.).

**9 – Ignorado –** Quando o tipo de classificação não pode ser determinado.

# **Campo 66 – Se intoxicação confirmada, qual o diagnóstico**

Preencher esse campo apenas se no Campo 65 for assinalada na **opção 1** – intoxicação confirmada. Informar o código CID 10. **Campo essencial.**

# **Campo 67 – Critério de confirmação**

Informar o critério de confirmação da intoxicação/exposição de acordo com as opções da ficha. **Campo essencial.**

**1 – laboratorial–** Intoxicação confirmada através de exames diagnósticos (exames de imagens, análises toxicológicas e outros tipos de diagnóstico).

**2 – Clínico-epidemiológico –** Intoxicação confirmada através de história, sinais ou sintomas de exposição.

**2 – Clínico –** Confirmação da intoxicação por médico por meio de sinais ou sintomas.

# **Campo 68 – Evolução do caso**

Informar a evolução do paciente após diagnóstico de intoxicação dentre as seguintes opções da ficha. **Campo essencial.**

- **1 –** Cura semsequela
- **2 –** Cura com sequela
- **3 –** Óbito por intoxicação exógena
- **4 –** Óbito por outra causa
- **5 –** Perda de seguimento
- **9 –** Ignorado

## **Campo 69 – Data do óbito**

Essa opção somente poderá ser preenchida caso tenha sido selecionado no Campo 68 a opção 3 (óbito por intoxicação exógena) ou 4 (óbito por outra causa). Ex. dd/mm/aaaa. **Campo essencial.**

### **Campo 70 – Comunicação de Acidente de Trabalho – CAT**

Em casos de intoxicação ocorrida em decorrência do trabalho verificar se houve emissão da CAT e assinalar de acordo com as seguintes opções da ficha. **Campo essencial.**

- **1 –** Sim
- **2 –** Não
- **3 –** Não se aplica
- **9 –** Ignorado

#### **Campo 71 – Data do encerramento**

Informar a data em que o caso foi encerrado.

**FIGURA 9** - EXEMPLO DE PREENCHIMENTO SEÇÃO "CONCLUSÃO DO CASO" DA FICHA DE INVESTIGAÇÃO INTOXICAÇÃO EXÓGENA

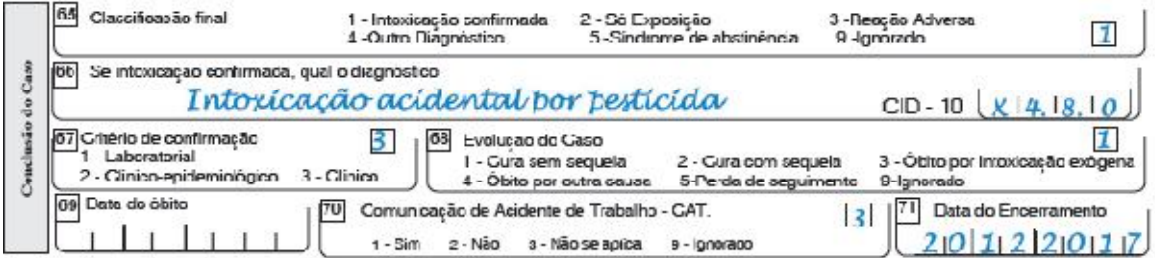

# **Informações complementares e observações**

#### **Campo observações**

Neste campo poderão ser inseridas observações sobre sinais e sintomas do paciente sobre a história da exposição ou qualquer outra informação pertinente.

#### **Campo – Investigador**

Deverá ser preenchido com os dados do responsável pela investigação do caso.

#### **Campo município/unidade de Saúde**

Informar município da unidade de saúde responsável pela investigação.

# **Campo Cód. da unid. de Saúde**

Informar o código da unidade de saúde responsável por esta investigação.

### **Campo Nome**

Informar o nome completo do profissional responsável pela investigação.

## **Campo Assinatura**

Rubrica do responsável pela investigação.

**FIGURA 10** - EXEMPLO DE PREENCHIMENTO SEÇÃO "INFORMAÇÕES COMPLEMENTARES E OBSERVAÇÕES", DA FICHA DE INVESTIGAÇÃO INTOXICAÇÃO EXÓGENA

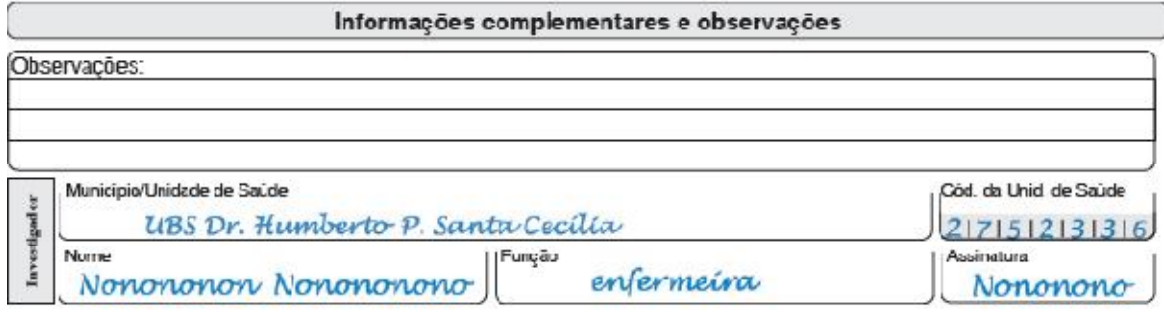

# **ANEXO 1 – EXEMPLO DE PREENCHIMENTO DA FICHA DE INVESTIGAÇÃO DE INTOXICAÇÃO EXÓGENA**

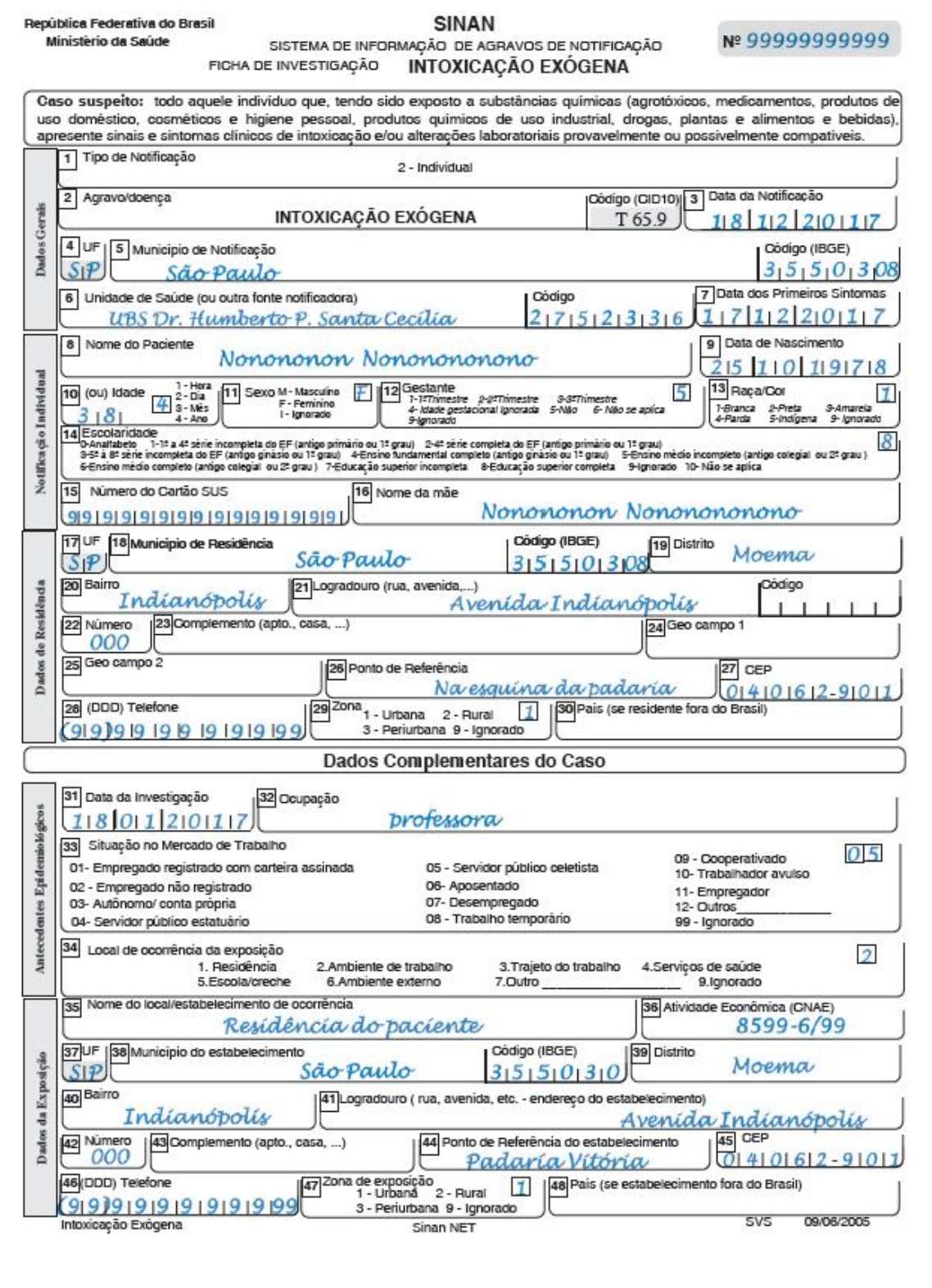

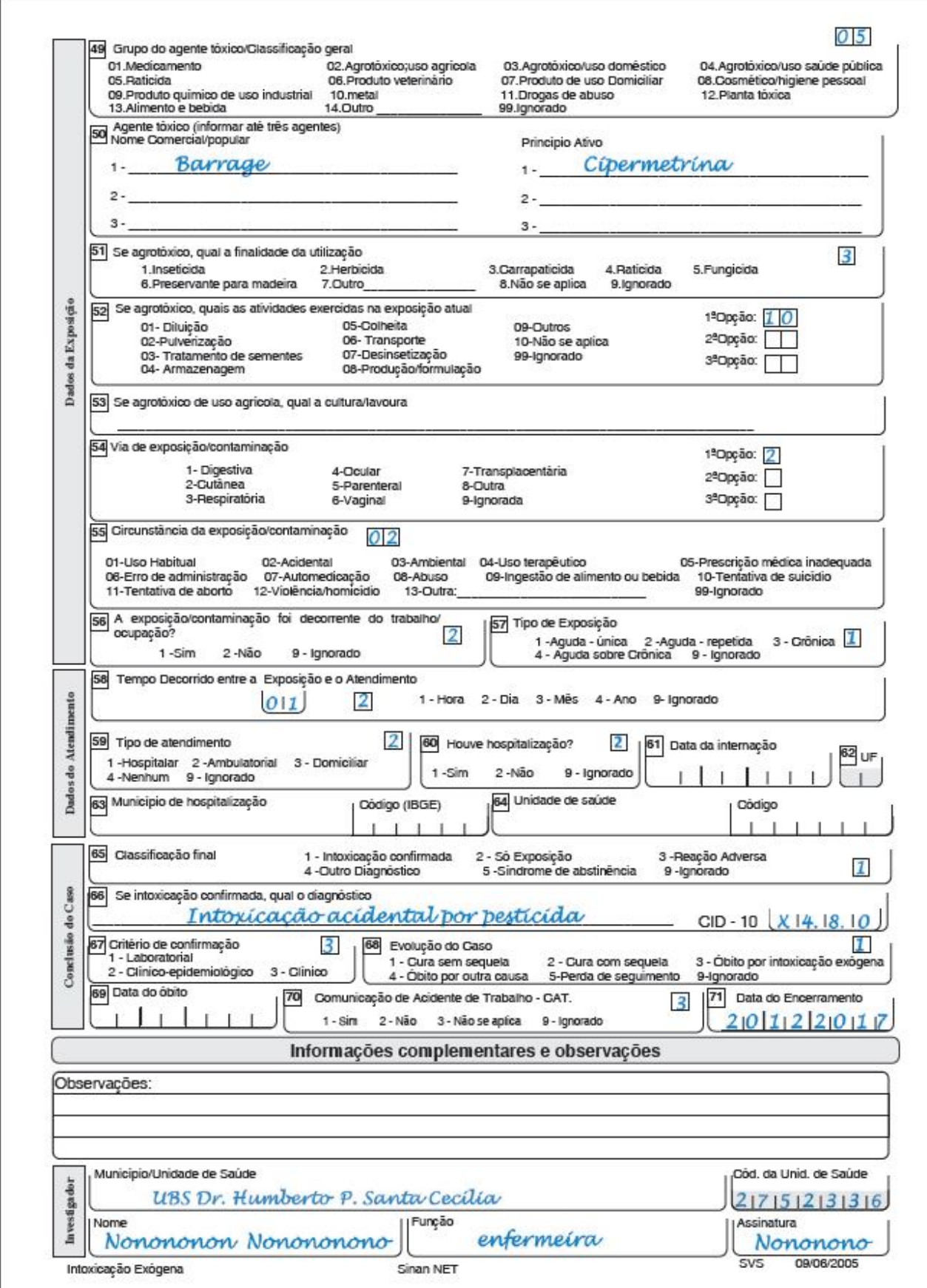

# **ANEXO 2 – Lista dos nomes comerciais dos principais agrotóxicos utilizados no Brasil**

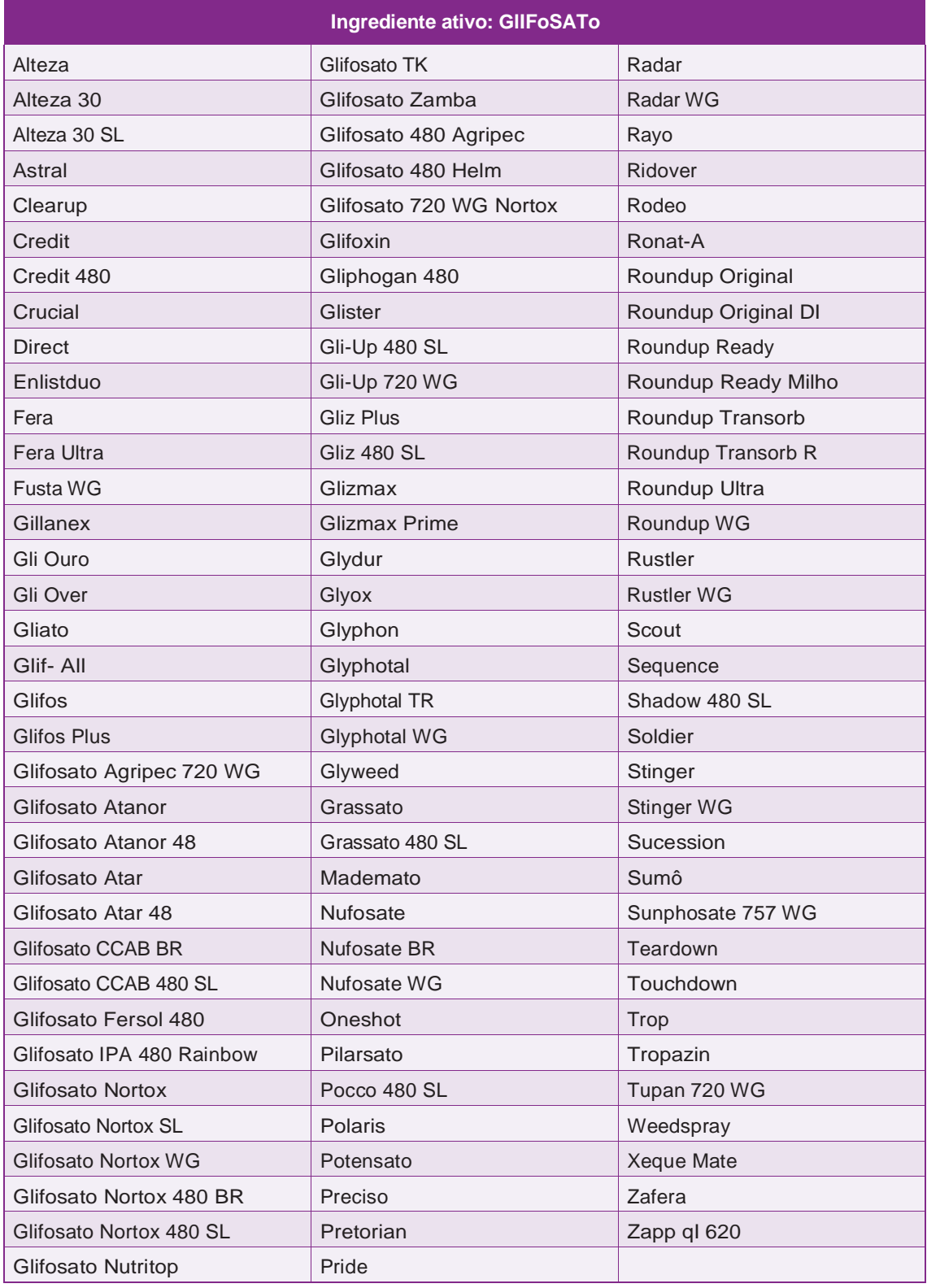

Fonte: Agrofit, MAPA.

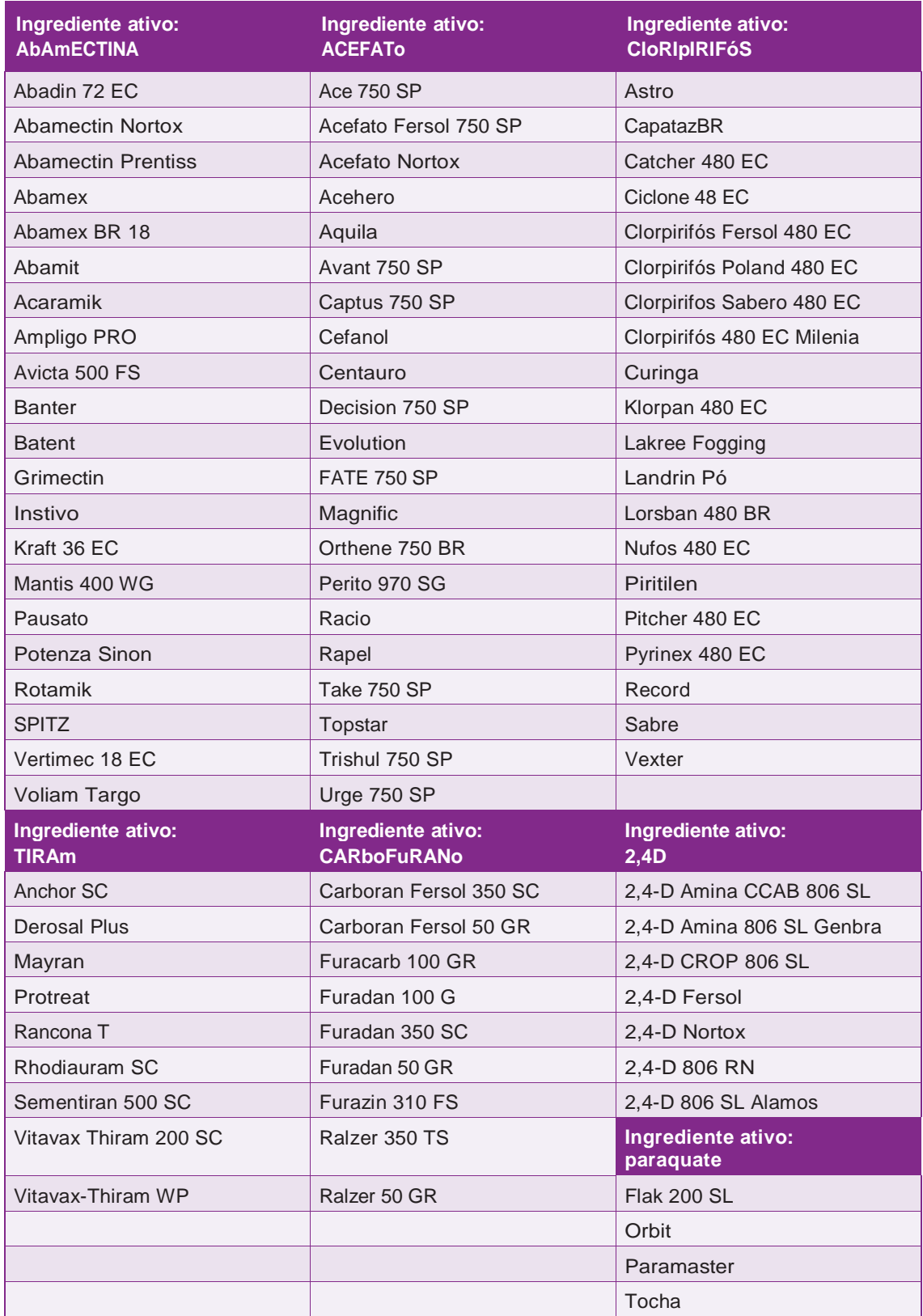

Fonte: Agrofit, MAPA.

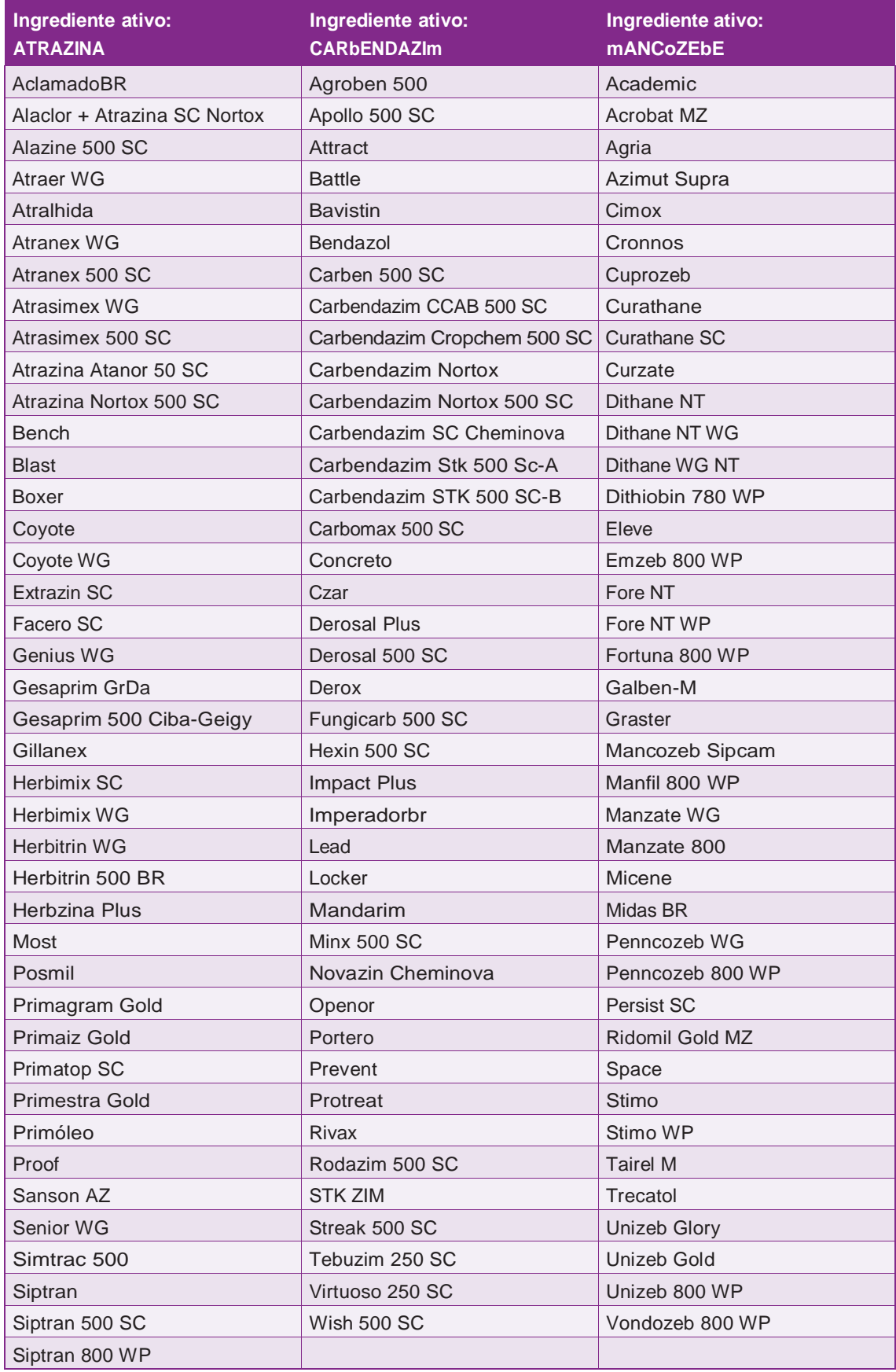

Fonte Agrofit, MAPA.

# **ANEXO3– Principais Culturas / Lavouras produzidas no Brasil**

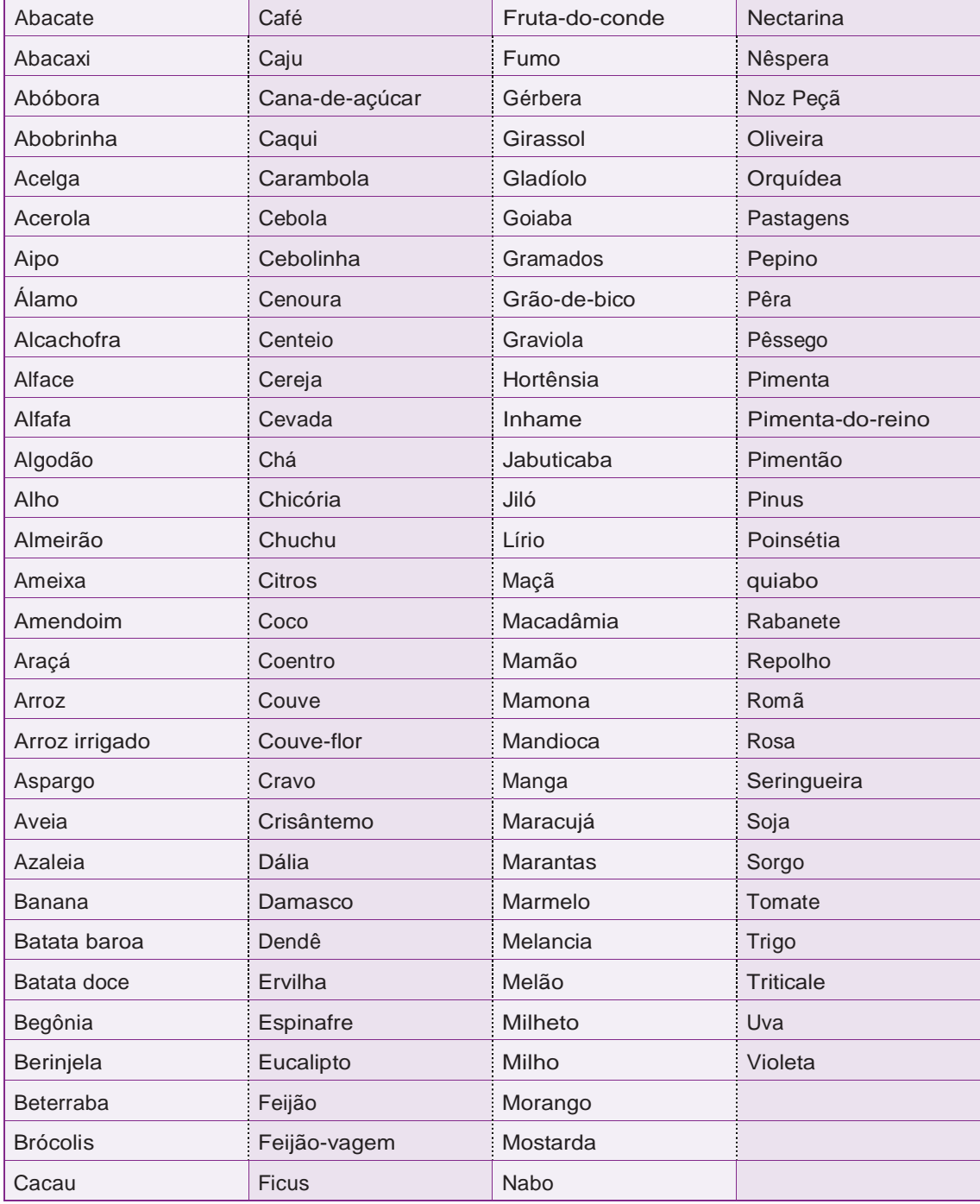

Fonte: Sidra IBGE.

# **REFERÊNCIAS BIBLIOGRÁFICAS**

- 1. Brasil. PRC n° 4, de 28 de setembro de 2017, Anexo 1 do Anexo V (Origem: PRT MS/ GM 204/2016, Anexo 1).
- 2. Brasil, Ministério da Saúde, Secretária de Vigilância em Saúde, Departamento de Vigilância Epidemiológica. Sistema de Informação de Agravos de Notificação - Sinan: normas e rotinas. Brasília: Ministério da Saúde; 2006. p. 80
- 3. Brasil, Ministério da Saúde, Secretária de Vigilância em Saúde. Guia de Vigilância Epidemiológica. 1ª, editor. Brasília; 2017. p.693-699
- 4. Brasil, Ministério da Saúde, Secretaria de Vigilância em Saúde. Ficha de Investigação Intoxicação Exógena. Sistema de Informação de Agravos de Notificação; 2005.
- 5. Brasil, Ministério da Saúde. Secretaria de Vigilância em Saúde. Intoxicação Exógena Ficha de Notificação Instruções para Preenchimento Sinan NET. Brasília; 2005. p. 3.
- 6. IBGE. Guia do Censo. Glossário. [Acesso 12 Jun. 2018]. Disponível em: https:// censo2010.ibge.gov.br/materiais/guia-do-censo/glossario.html
- 7. Brasil, Ministério do Trabalho. Classificação Brasileira de Ocupações CBO [Internet]. Classificação Brasileira de Ocupações - CBO. [Acesso em 01 mar. 2018]. Disponível em : http://www.mtecbo.gov.br/cbosite/pages/home.jsf
- 8. Brasil, Ministério do Trabalho. Decreto-Lei Nº 5.452, de 1º de maio de 1943. Aprova a Consolidação das Leis do Trabalho. 1943. Diário Oficial da União. [Acesso 10 jun. 2018]. Disponível em: http://www.planalto.gov.br/ccivil\_03/decreto-lei/del5452.htm
- 9. Brasil. Lei Nº 5.890, de 8 de junho de 1973. Altera a legislação da previdência social e dá outras previdências. Diário Oficial da União 11 jun. 1973. [Acesso em 10 jun. 2018]. Disponível em: http://www.planalto.gov.br/ccivil\_03/leis/L5890.htm
- 10. Brasil. Lei Nº 8.112, de 11 de dezembro de 1990. Dispõem sobre o regime jurídico dos servidores públicos civis da União, das autarquias e das fundações públicas federais. Diário Oficial da União 12 dez. 1990. [Acesso em 10 de jun. 2008]. Disponível em: http://www.planalto.gov.br/ccivil\_03/leis/L8112cons.htm
- 11. Brasil. Lei Nº 3.807, de 26 de agosto de 1960. Dispõe sobre a Lei Orgânica da Previdência Social. Diário Oficial da União 5 de ago. 1960. [Acesso em 10 de jun. 2008]. Disponível em: http://www.planalto.gov.br/ccivil\_03/leis/1950-1969/L3807.htm
- 12. Brasil. Lei  $N^{\circ}$  13.429, de 31 de março de 2017. Altera dispositivos da Lei  $N^{\circ}$  6.019, de 3 de janeiro de 1974, que dispõem sobre o trabalho temporário nas empresas urbanas e dá outras providências; e dispõe sobre as relações de trabalho na empresa de prestação de ser. Diário Oficial da União 18 nov. 2011. [Acesso em 10 de Jun. 2008]. Disponível em: http://www.planalto.gov.br/ccivil\_03/\_ato2015-2018/2017/lei/ L13429.htm
- 13. Brasil. Lei Nº 12.690, de 19 de julho de 2012. Dispõe sobre a organização e o funcionamento das Cooperativas de Trabalho; institui o Programa Nacional de Fomento às Cooperativas deTrabalho - PRONACOOP; e revoga o parágrafo único do art. 442 da Consolidação das Leis do Trabalho – CLT, aprovada pelo Decreto Lei Nº 5.452, de 1º de maio de 1943. Diário Oficial da União 20 jul. 2017. [Acesso em 10 de Jun. 2008].Disponívelem: http://www.planalto.gov.br/ccivil\_03/\_ato2011-2014/2012/ lei/L12690.htm
- 14. Brasil. Decreto Nº 3.048, de 6 de maio de 1999.Aprova o Regulamento da Previdência Social, e dá outras providências. Diário Oficial da União 7 de maio de 1999. Disponível em: http://www.planalto.gov.br/ccivil\_03/decreto/d3048.htm [Acesso 20 de set. 2008]
- 15. IBGE. Concla Comissão Nacional de Classificação. [Acesso em 20 de set. 2008]. Disponível em: https://cnae.ibge.gov.br/busca-online-cnae.html?view=estrutura
- 16. Brasil. Lei Nº 5.991, de 17 de dezembro de 1973. Dispõe sobre o Controle Sanitário do Comércio de Drogas, Medicamentos, Insumos Farmacêuticos e Correlatos, e dá outras Providências. Diário Oficial 19 de dez. de 1973. [Acesso em 20 de set. 2008] Disponível em: http://www.planalto.gov.br/ccivil\_03/leis/L5991.htm
- 17. Anvisa. RDC Nº 135, de 29 de maio de 2003. [Acesso em 10 jun. de 2018]. Disponível em: http://www.anvisa.gov.br/hotsite/genericos/legis/resolucoes/2002/84\_02rdc.htm
- 18. Brasil, Ministério da Agricultura; Ministério da Saúde; Ministério do Meio Ambiente. Lei Nº 7.802/1989 de 11 de julho de 1989. Dispõe sobre a pesquisa, a experimentação, a produção, a embalagem e rotulagem, o transporte, o armazenamento, a comercialização, a propaganda comercial, a utilização, a importação, a exportação, o destino final dos resíduos e embalagens, o registro, a classificação, o controle, a inspeção e a fiscalização de agrotóxicos, seus componentes e afins, e dá outras providências. DiárioOficial da União, 12 jul. 1989. [Acesso em 10 jun. 2018] Disponível em: http://www.planalto.gov.br/ccivil\_03/leis/L7802.htm
- 19. Brasil. Lei Nº 6.360, de 23 de setembro de 1976. Dispõe sobre a Vigilância Sanitária a que ficam sujeitos os Medicamentos, as Drogas, os Insumos Farmacêuticos e Correlatos, Cosméticos. Diário Oficial da União 24 de set. de 1976. [Acesso em 10 jun. de 2018]. Disponível em: http://www.planalto.gov.br/ccivil\_03/leis/L6360.htm
- 20. Brasil. Decreto-Lei Nº 467, de 13 de fevereiro de 1969. Dispõe sobre a fiscalização de produtos de uso veterinário, dos estabelecimentos que os fabriquem e dá outras providências. Diário Oficial da União 12 de fev. de 1969. [Acesso em 05 maio 2018]. Disponível em: http://www.planalto.gov.br/ccivil\_03/decreto-lei/Del0467.htm
- 21. OSHA. Guidance for Hazard Determination for Compliance with the OSHA Hazard Communication Standard | Occupational Safety and Health Administration. [Acesso em 10 de jun. de 2018]. Disponível em: https://www.osha.gov/dsg/hazcom/ghd053107.html
- 22. Brasil.Leinº11.343,de23deagostode2006.InstituioSistemaNacionaldePolíticas Públicas sobre Drogas - Sisnad; prescreve medidas para prevenção do uso indevido, atenção e reinserção social de usuários e dependentes de drogas; estabelece normas pararepressãoàproduçãonãoautorizadaeaotráficoilícitodedrogas;definecrimes e dá outras providências. Diário Oficial 24 de agosto de 2006. [Acesso em 15 de jun. 2018]. Disponível em: http://www.planalto.gov.br/ccivil\_03/\_ato2004-2006/2006/lei/ l11343.htm
- 23. Vasconcelos, J;Vieira, JGDeP;VieiraEP,DeP;Vasconcelos J.PlantasTóxicas:Conhecer para Prevenir. [Acesso em 04 set. 2018] Disponível em: http://www.cultura.ufpa.br/ rcientifica/artigos\_cientificos/ed\_09/pdf/rev\_cie\_ufpa\_vol7\_num1\_cap11.pdf
- 24. FAO. Procedures for ecological risk assessment of herbicide and insect resistant crops - focus on weed aspects. [Acesso em 20 abr. 2018]. Disponível em: http://www. fao.org/fileadmin/templates/agphome/documents/Biodiversity-pollination/Weeds/ Docs/Risk\_English.pdf
- 25. Silva P. Farmacologia. 6ª ed. Rio de Janeiro: Editora Guanabara Koogan S.A.; 2002.
- 26. Brasil, Ministério da Saúde, Secretária de Vigilância em Saúde. Viva: instrutivo de notificação de violência doméstica, sexual e outras violências. [Acesso em 20 abr. 2018]. Disponível em: http://bvsms.saude.gov.br/bvs/publicacoes/viva\_instrutivo\_ notificacao\_violencia\_domestica.pdf
- 27. Brasil, Ministério da Saúde. Gestação de Alto Risco Manual Técnico. Brasília; 2012. [Acesso 10 jun 2018] .Disponível: www.saude.gov.br/saudemulher
- 28. Ruppenthal JE. Toxicologia. Universidade de Santa Maria Colégio Técnico Industrial de SantaMaria,Redee-TecBrasil, 2013.p.19-20.[Acessoem10jun. de2018].Disponível em: http://estudio01.proj.ufsm.br/cadernos\_seguranca/sexta\_etapa/toxicologia.pdf
- 29. Brasil, Anvisa. Sistema Nacional de Notificações para a Vigilância Sanitária -Notivisa-Formulário para Notificação de Eventos Adversos à Medicamento – Profissional de Saúde. [Acesso em 10 maio 2018]. Disponível em: http://www.anvisa.gov.br/hotsite/ notivisa/manual/ea\_medicamento\_profissional.pdf
- 30. Brasil, Ministério da Agricultura, Pecuária e Abastecimento. Sistema de Agrotóxicos Fitossanitários-Agrofit.[Acessoem10dejunde2018].Disponívelem:http://agrofit. agricultura.gov.br/agrofit\_cons/principal\_agrofit\_cons
- 31. IBGE. Sistema IBGE de Recuperação Automática SIDRA. [Acesso em 15 jun de 2018]. Disponível em: https://sidra.ibge.gov.br/pesquisa/pam/tabelas

Biblioteca Virtual em Saúde do Ministério da Saúde **www.saude.gov.br/bvs**

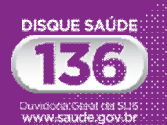

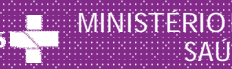

MINISTÉRIODA SAÚDE

ISBN 978-85-334-2674-0

9 7 8 8533 426740